# THE **ININ**<br> **COLUS DECUS**

**October 1983** 

**Volume 9, Number 4** 

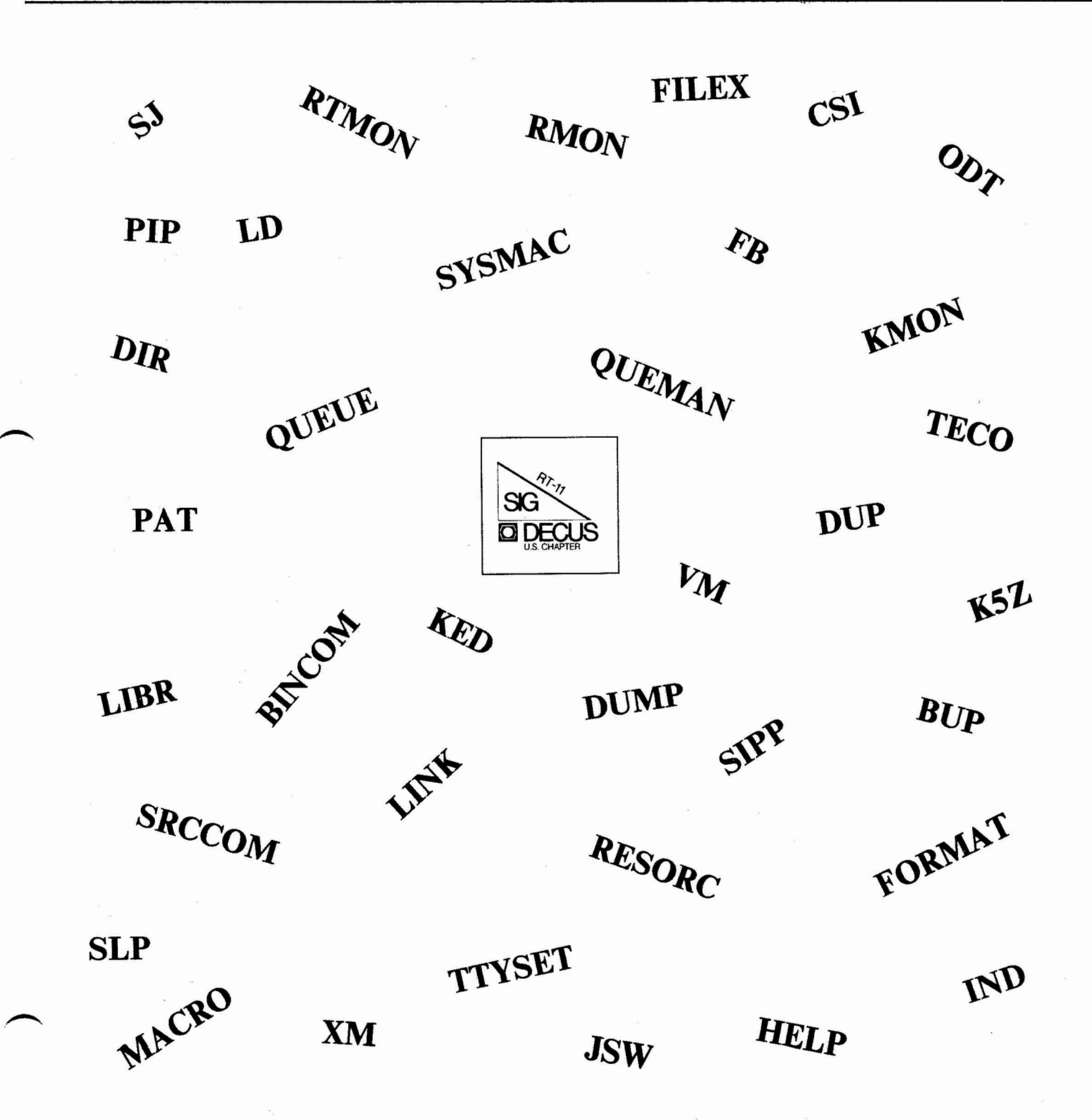

*Printed in the U.S.A.* 

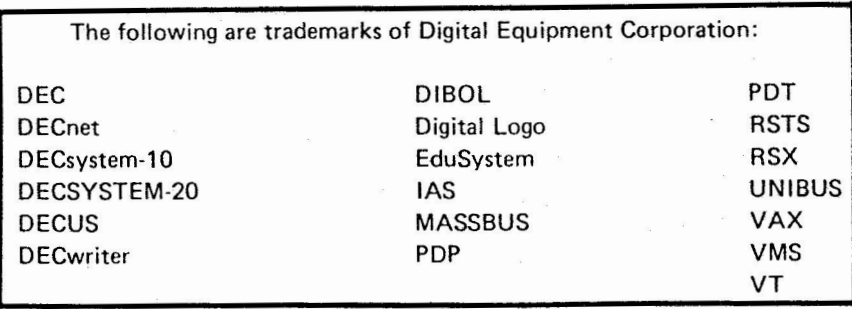

UNIX is a trademark of Western Electric Corporation

### Copyright© Digital Equipment Corporation 1983 All Rights Reserved

~  $\overline{\phantom{0}}$ 

It is assumed that all articles submitted to the editor of this newsletter are with the authors' permission to publish in any DECUS publication. The articles are the responsibilltY of the authors and, therefore, DECUS, Digital Equipment Corporation, and the editor assume no responsibility or liability for articles or information appearing in the document. The **views** herein expressed are those of the authors and do not-necessarily express the views of DECUS or Digital Equipment Corporation.

## **<sup>m</sup>THE I I** *n.* **DECUS la,kc,** II I I I I I I I I I I I I I I I I I I 111 <sup>111111111111</sup>**RT-11** SIG **NEWSLETTER** <sup>11111</sup> 1111 II 11111111 11 I 111111 <sup>1111111</sup> <sup>11</sup>

**October 1983 Volume 9, Number 4** 

## **TABLE OF CONTENTS**

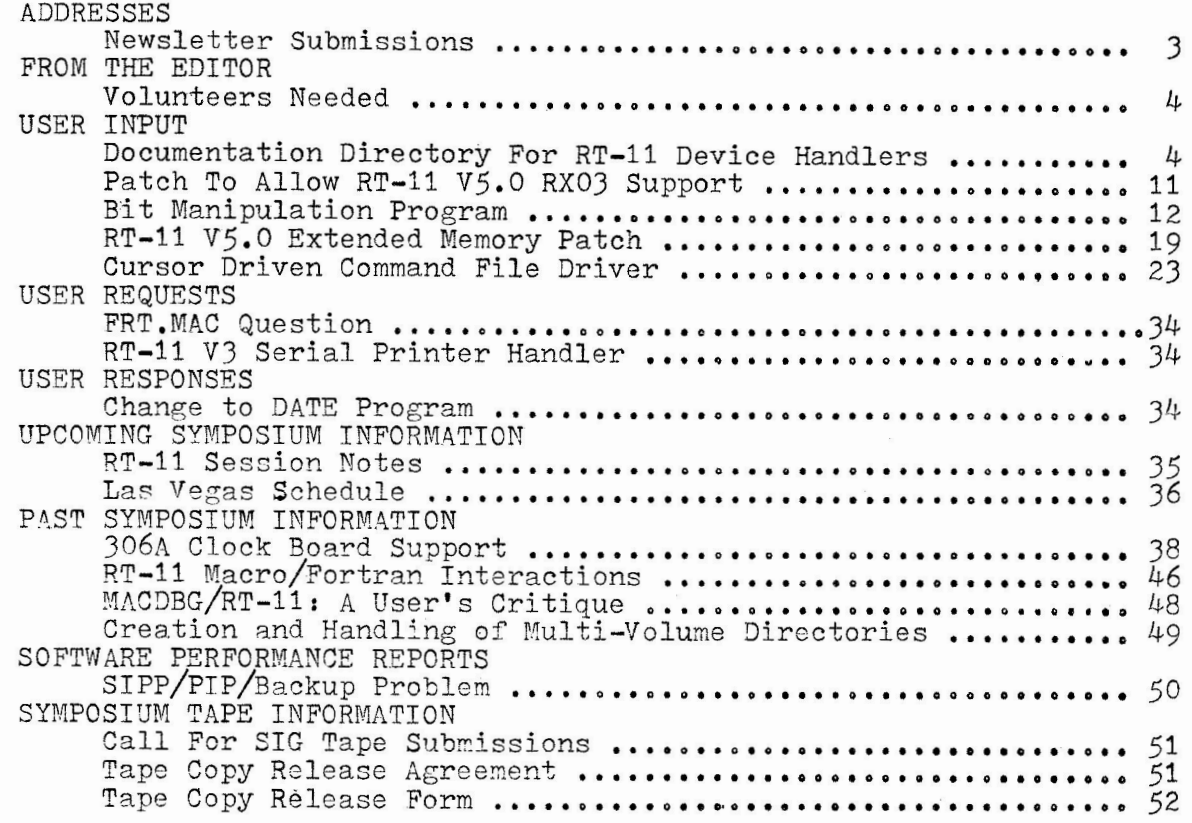

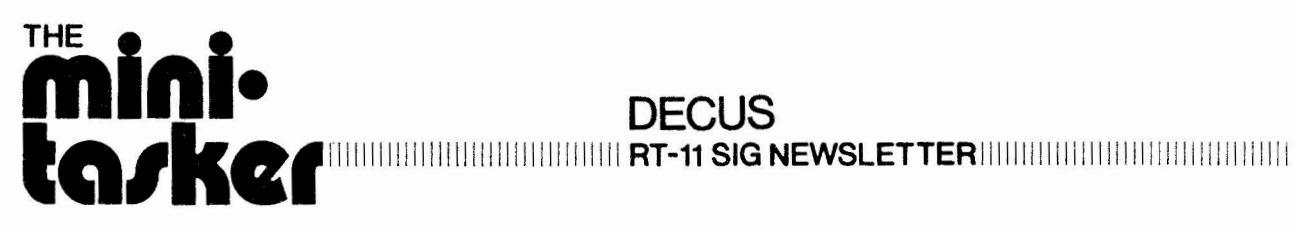

**October 1983 Volume 9, Number 4** 

 $\overline{\phantom{a}}$ 

**Contributions to the newsletter should be sent to:** 

Ken Demers  $MS - 48$ United Technologies Research Center East Hartford, Ct. 06108 ( 203) 727-7139 or 7240

**Other communications can be sent to:** 

John T. Rasted JTR Associates 58 Rasted Lane Meriden, Ct. 06450 (203) 634-1632

RT-11 SIG c/o DECUS One Iron Way MR2-3/E55 mn2-3/133<br>Marlboro, Ma. 01752 (617) 467-4141

### **From The Editor**

I still need more volunteers to convert the audio tapes recorded at DECUS Symposium RT-11 sessions into articles for the "Minitasker". You will only be responsible for converting the tape from any one session. Please contact me as soon as possible.

Thankyou,

Ken Demers

### USER INPUT

- DSIR -----------------------DEPARTMENT OF SCIENTIFIC AND INDUSTRIAL RESEARCH

### **APPLIED MATHEMATICS DIVISIOK**

P.O. Box 1335 Wellington New Zealand Telephone (4) 727 855 Telex 3276 Research 7th Floor Rankine Brown Building Victoria University of Wellington ................................... , ............................................ (

SCIN 123:1 3 MAY 1983

**A** DOCUMENTATION DIRECTORY FOR RT-11 DEVICE HANDLERS AND INTERRUPTS. 

### R. D. BROWNRIGG

ABSTRACT: An exhaustive list is presented of those references to device handlers and interrupt processing contained in the DEC documentation available for the RT-11 version 4.0 operating system.

1. INTRODUCTION.

----------------

The following references are to section numbers, figures, and tables contained in the various manuals available for the RT-11 version 4.0 operating system. All references have direct relevance to device handlers in particular or interrupt processing in general. In some cases, further information is provided in parentheses to clarify exactly which aspects of these topics are mentioned or discussed in the particular section referred to. Page numbers are also provided.

The manuals referred to and their abbreviations are as follows: MAM - DIGITAL 'microcomputers and memories' handbook (1982 edition)<br>GEN - RT-11 Installation and System Generation Guide GEN - RT-11 Installation and System Generation Guide<br>SYS - RT-11 System User's Guide

- 
- SYS RT-11 System User's Guide<br>REF RT-11 Programmer's Refere
- REF RT-11 Programmer's Reference Manual<br>SUP RT-11 Software Support Manual
- RT-11 Software Support Manual

4

ARCHITECTURAL OVERVIEW MAM CHAPTER 2 PROCESSOR STATUS WORD (interrupt priority) MAM CHAPTER 2 PROGRAMMING TECHNIQUES MAM CHAPTER 8 POSITION INDEPENDENT CODE (virtual address space) MAM CHAPTER 8 STACKS (subroutines, interrupts) MAM CHAPTER 8 INTERRUPTS (interrupt enable bit) MAM CHAPTER 8  $LST-11$  BUS MAM CHAPTER 9 INTERRUPTS (vector, device priority) MAM CHAPTER 9 MEMORY MANAGEMENT (kernel mode, user mode) MAM CHAPTER 10 MEMORY RELOCATION MAM CHAPTER 10 PROTECTION MAM CHAPTER 10 PAGE ADDRESS REGISTER (PAR) MAM CHAPTER 10 VIRTUAL AND PHYSICAL ADDRESSES MAM CHAPTER 10 3. RT-11 Installation and System Generation Guide 1.1.3.2 Do You Need to Perform the System Generation Process? (device I/0 timeout, error logging, extra device slots) GEN 1-14 Table 1-5 Features Available Only Through System Generation Process (device I/0 timeout, error logging) GEN 1-15 2.8.13 Jnstalling Other Devices (RT-11 bootstrap action) GEN 2-31 8.2.3 Monitor Services for Target Applications (device timeout, error logging) GEN 8-5 8.3 Studying the SYSGEN dialogue (device I/0 timeout, error logging, extra device slots) GEN 8-15 F.1 System Conditionals (device I/0 timeout, error logging) GEN F-1 4. RT-11 System User's Guide SYS 1-5 1.2.2 Device Handlers (definition) 3.3 Physical Device Names (standard names) SYS 3-3 Table 3-1 Permanent Device Names<br>3.5 Device Structures (random acces SYS 3-3 Device Structures (random access, sequential access) SYS 3-5 4.4 Keyboard Monitor Commands SYS 4-15 SYS 4-112 (INSTALL device handler) (LOAD device handler) SYS 4-126 SYS 4-139 (REMOVE device handler) SYS 4-149 (SET handler characteristics) Table 4-13 SET Device Conditions and Modification SYS 4-150 SYS 4-160 (SHOW device assignments, handler status) (UNLOAD device handler) SYS 4-176

2. DIGITAL 'microcomputers and memories' handbook

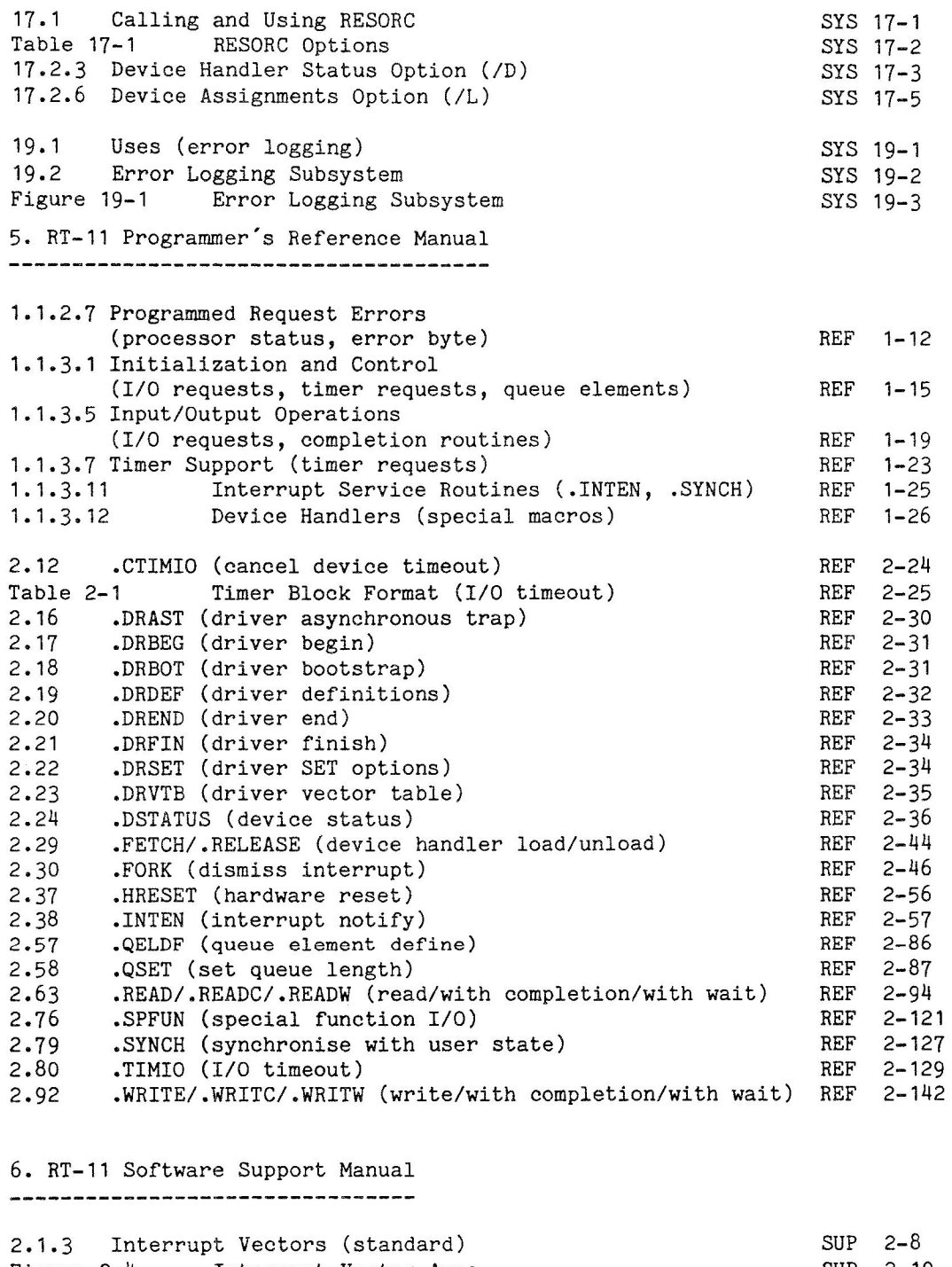

 $\frac{1}{\pi}$ 

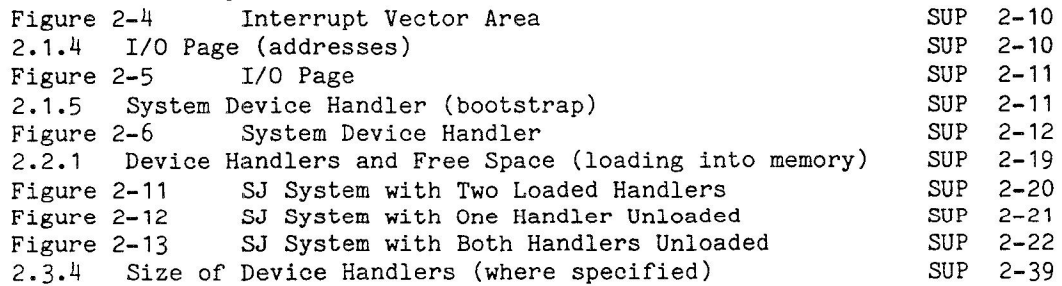

6

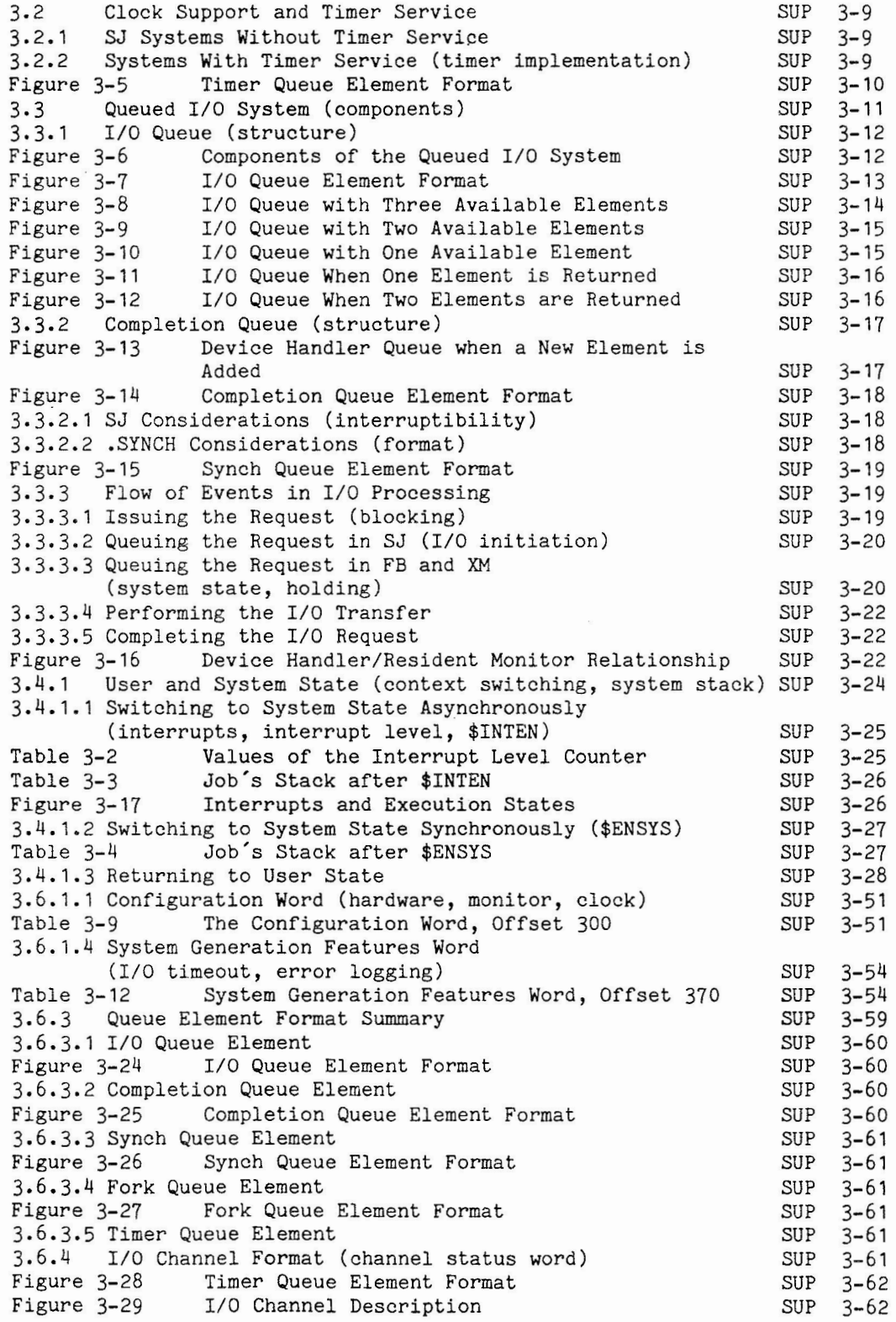

 $\label{eq:2} \begin{array}{c} \mathcal{L}_{\text{max}} \\ \mathcal{L}_{\text{max}} \\ \mathcal{L}_{\text{max}} \end{array}$ 

 $\overline{\phantom{0}}$ 

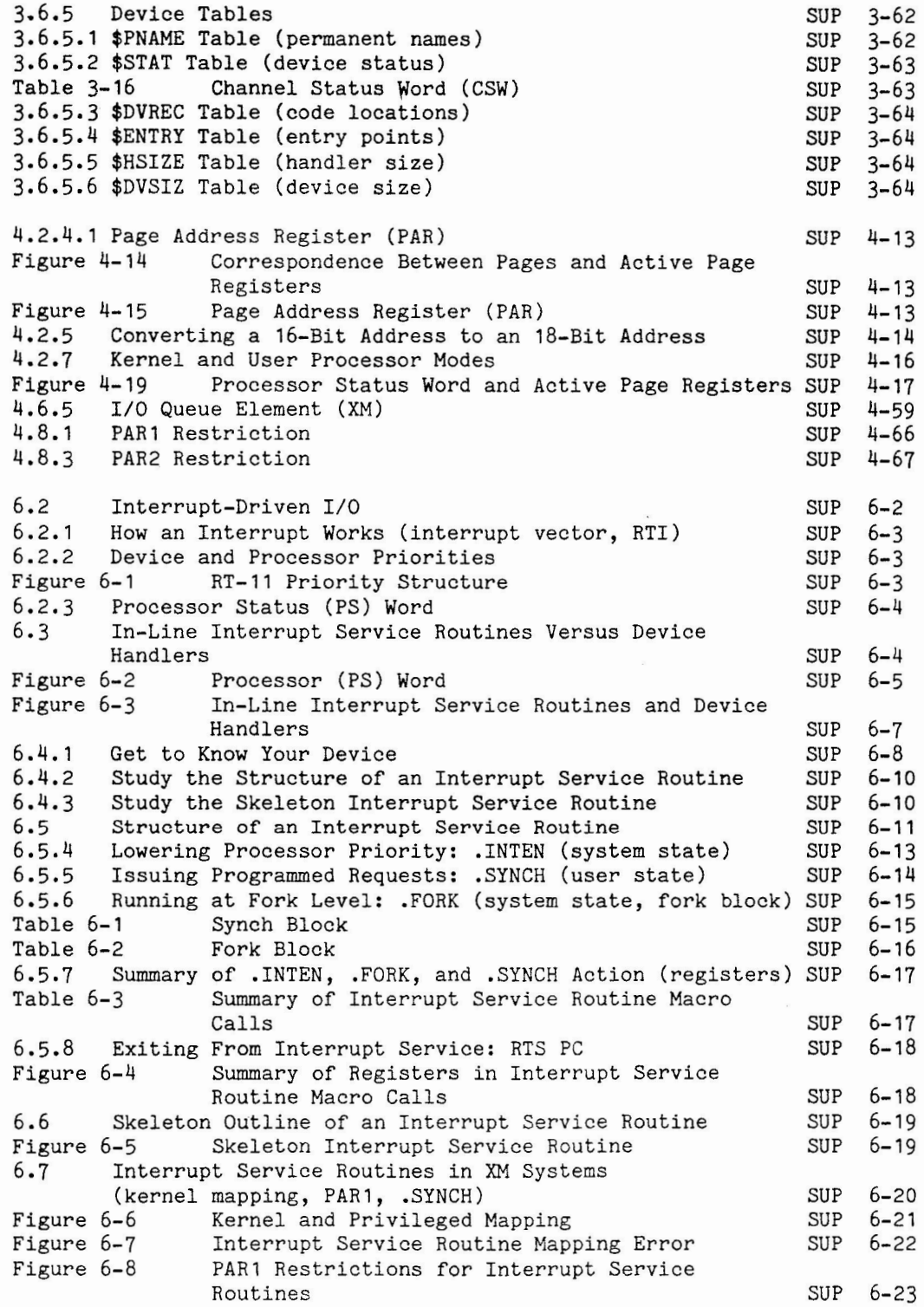

 $\bar{a}$ 

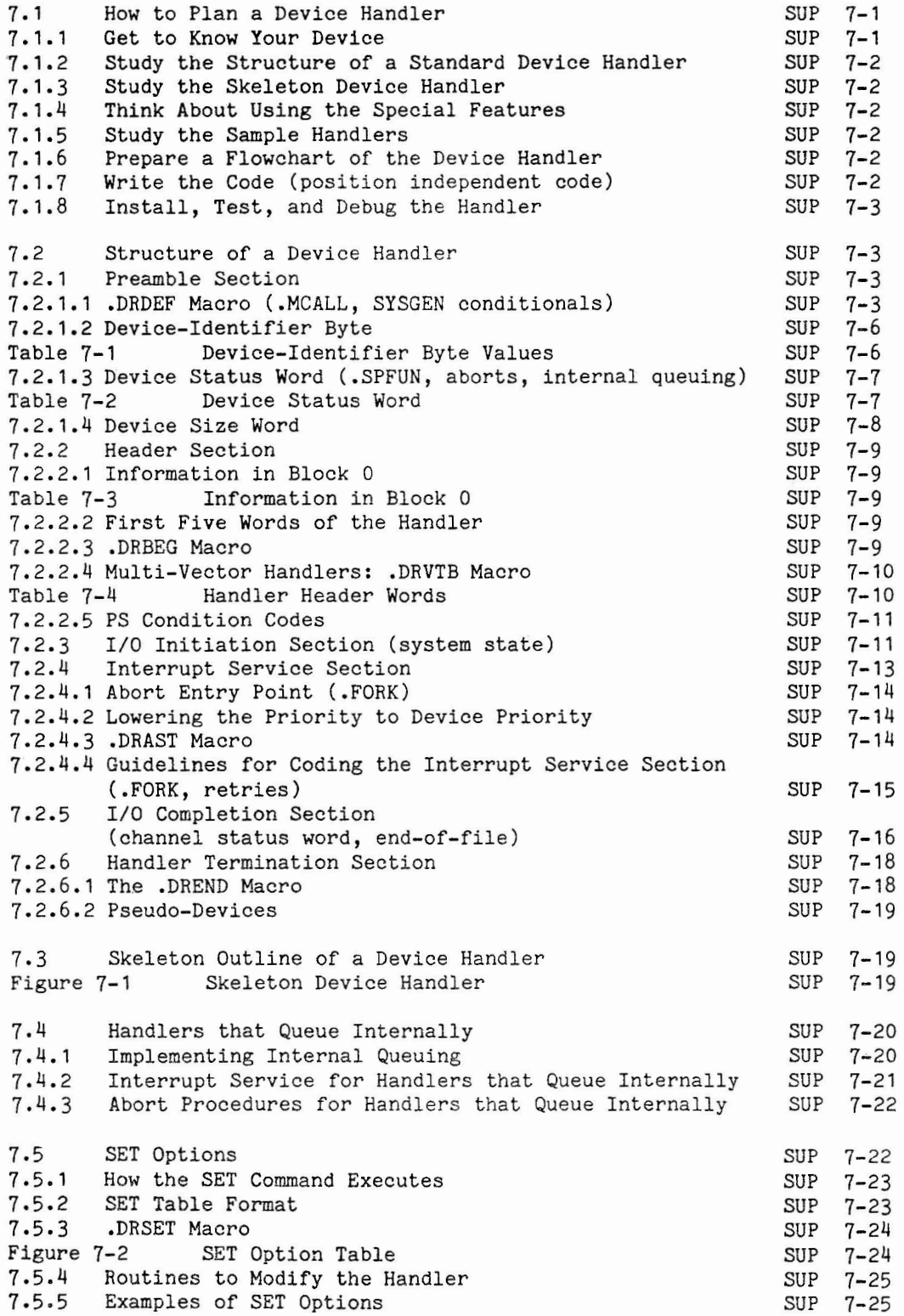

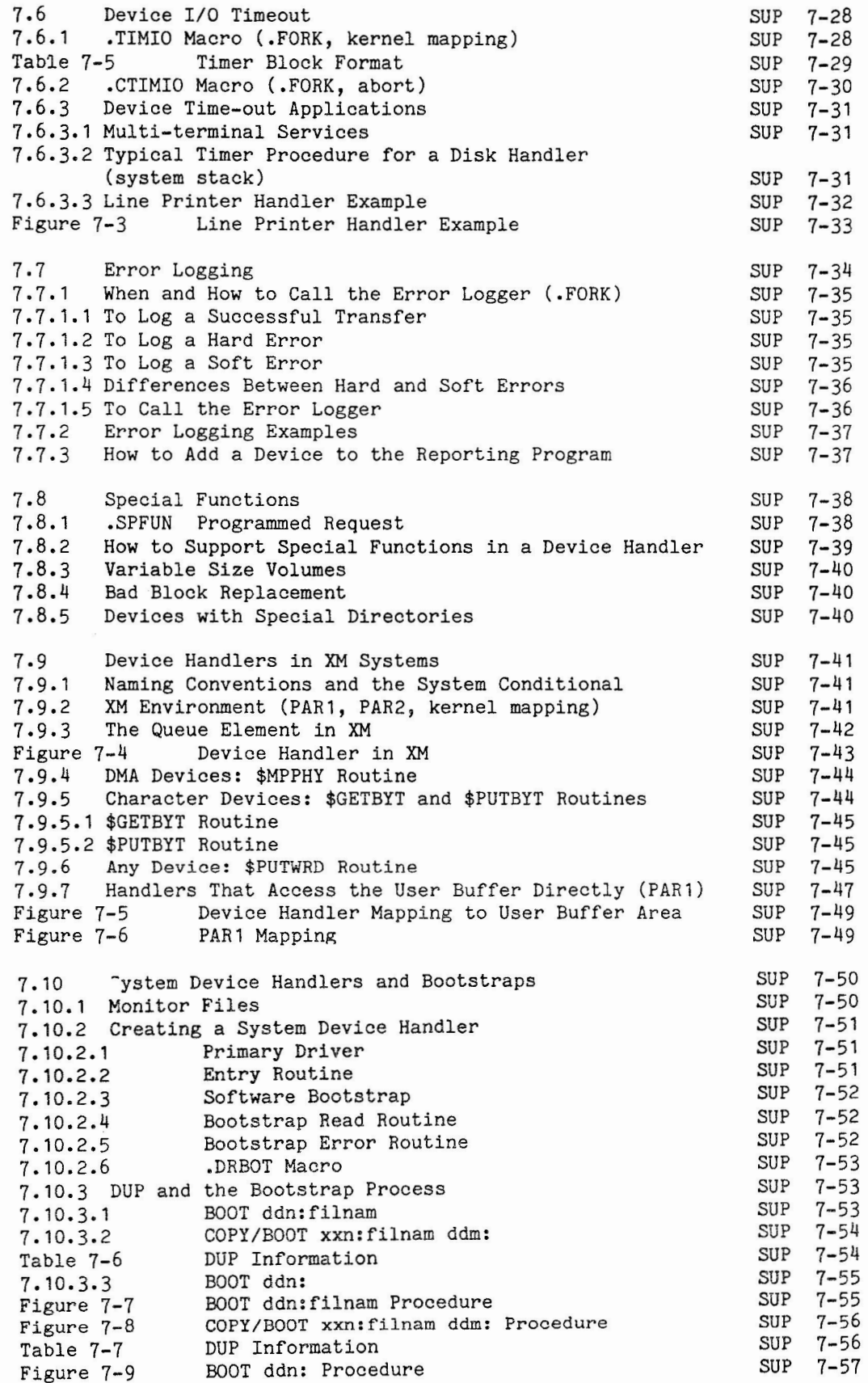

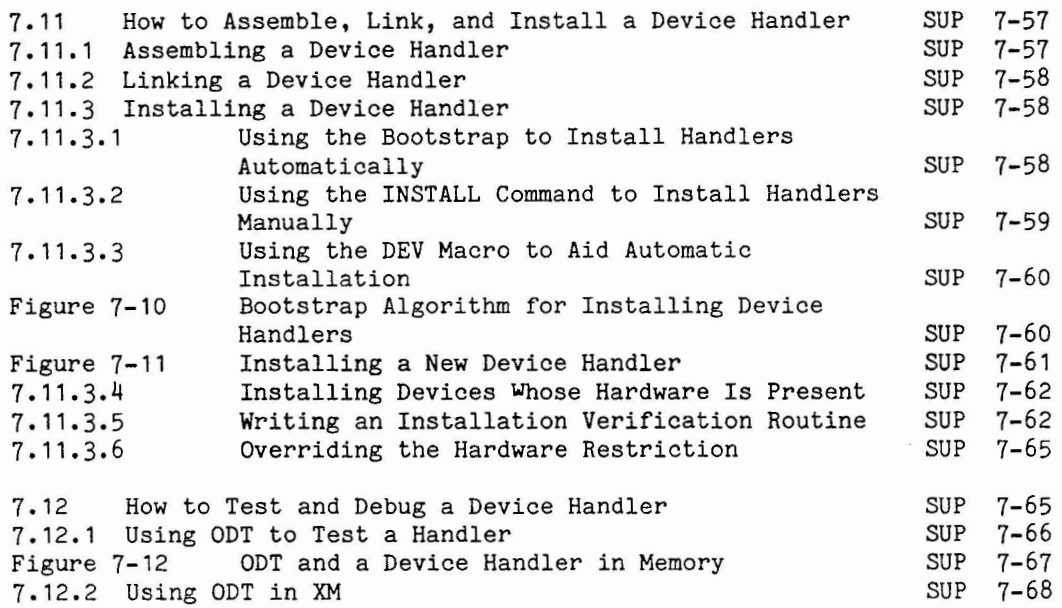

Russell L. Morrison II Plessey Peripheral Systems P.O. Box 19616 Irvine, CA 92714

- -- --~ ------- - - --------------

### (714)540-9945

I have discovered a small problem with RT-11 V5 and RX03 dual sided, dual density floppies: the new version has all the code that used to support RX03's deleted. What used to be a relatively simple patch to enable RX03 support is now a rather involved patch which re-enters all the old RX03 support code.

If you would like a copy of this patch please request in writing to the editor of the "Mini-Tasker".

Sincerely,<br> $\overbrace{\mathcal{L}}$   $\overbrace{\mathcal{N}}$ . Morrison II

Systems Analyst, Software Support

HIGH LEVEL MULTILANGUAGE MACHINE-INDEPENDENT PROGRAMMATION (16, 32, 36, ... BITS) : A SUBROUTINE FOR BIT MANIPULATIONS IN BASIC AND FORTRAN IV.

BY DANIEL GUINIER

LABORATOIRE DE PHYSIOLOGIE COMPAREE DES REGULATIONS GROUPE DE LABORATOIRES DU **CNRS** DE STRASBOURG-CRONENBOURG 23 RUE DU LOESS 8. P. 20 CR 67037 STRASBOURG CEDEX, FRANCE

INTRODUCTION : \*\*\*\*\*\*\*\*\*\*\*

MANIPULATION OR EXAMINATION OF BITS OF A MEMORY WORD PERMITS COMPRESSION OF BINARY DATA THAT CAN REACH A VERY INTERESTING RATE FOR STORAGE, CODING OR DATA ACQUISITION. THIS ALSO ALLOWS LOGICAL OPERATIONS APART FROM USING MACHINE CODE OR ASSEMBLER LANGUAGE WHICH ARE PARTICULAR TO A GIVEN COMPUTER.

WE HAVE REALIZED A SUBROUTINE AND ITS CALLING PROGRAM WRITTEN AS IN FORTRAN IV AND ALSO IN BASIC (TESTED WITH ZX81 SINCLAIR WHICH IS THE LEAST EXPENSIVE MODEL IN THE MARKET OF MICRO-COMPUTERS). OUR PURPOSE IS TO USE THIS METHOD ON ALL TYPES AND ORGANIZATIONS OF COMPUTERS (16, 32, 36, ... BITS) AS WELL AS TO COMPARE THESE TWO LANGUAGES.

> METHODS : \*\*\*\*\*\*\* REPRESENTATION OF INTEGERS :

AN INTEGER I IS STORED IN A MEMORY WORD OF 16, 32, 36, ... BITS WHOSE THE HIGHEST WEIGHTED BIT IS THE BIT OF SIGN; IF THIS BIT IS RESET TO ZERO, THE NUMBER IS POSITIVE, OTHERWISE, IT IS POSITIVE.

EXAMPLE :

16 15 14 13 12 11 10 9 8 7 6 5 4 3 2 1 I I I I I I I I I I I I I I I 

IF NBRBIT=16 -(2\*\*15-1) <= I <= 2\*\*15-1 THAT IS -32767 <= I <= 32767 IF NBRBIT=32 -(2\*\*31-1)  $\leq$  I  $\leq$  2\*\*31-1 IF NBRBIT=36 -(2\*\*35-1)  $\zeta = 1$   $\zeta = 2$ \*\*35-1 BINARY - DECIMAL CONVERSION : THE VALUE OF A MACHINE WORD WHICH IS THE IMAGE OF A FIELD INTEGER I CAN BE EXPRESSED AS : I= BIT(1) + BIT(2)\*2 + BIT(3)\*2\*\*2 + BIT(4)\*2\*\*3 + BIT(NBRBIT-1)\*2\*\*(NBRBIT-2) THE NERBIT-TH BIT GIVES THE SIGN OF I EXAMPLE : 16 15 14 13 12 11 10 9 8 7 6 5 4 3 2 1 and and there I I ØI ØI ØI ØI ØI ØI ØI ÅI ØI ØI ØI ÅI 11 IF NE APPLY NHAT NAS DESCRIBED ABOVE : I= 1 + 1\*2 + 0\*2\*\*2 + ... + 1\*2\*\*6 + ... = 1 + 2 + 2\*\*6 = 1 + 2 + 64 = 67  $I = + 67$  BECAUSE BIT(NBRBIT) = BIT(16) = 0 THIS IS A BINARY - DECIMAL CONVERSION. DECIMAL - BINARY CONVERSION : FOR A POSITIVE INTEGER I, THAT IS AN I WITHOUT ITS SIGN BIT, CAN BE CONVERTED INTO BINARY REPRESENTATION CONTAINED IN THE ELEMENTS BIT(J) OF AN ARRAY BIT( ) THAT ARE THE RESIDUALS OF SUCCESSIVE DIVISIONS PER TNO. EXAMPLE : - TAKE THE ABSOLUE VALUE OF I = 67 67 / 2 = 33 ; RESIDUAL : BIT(1) = 1 33 / 2 = 16 ; RESIDUAL : BIT(2) = 1  $16 / 2 = 8 /$  RESIDUAL : BIT(3) = 0  $8 / 2 = 4$ ; RESIDUAL : BIT(4) = 0  $4 / 2 = 2$ ; RESIDUAL : BIT(5) = 0  $2 / 2 = 1$ ; RESIDUAL : BIT(6) = 0  $1 / 2 = 0$ ; RESIDUAL : BIT(7) = 1 ALL OTHER BITS FROM BIT(8) TO BIT(NBRBIT-1), THAT IS BIT(15) ARE RESET TO ZERO AND BIT(NBRBIT) = 0 IF I IS POSITIVE. THIS IS A DECIMAL - BINARY CONVERSION.

- LET J. THE INDEX FOR THE POSITION OF THE BITS IN THE WORD (J=1 TO NBRBIT).

- LET BIT(J)=0 OR 1. THE ACTUAL VALUE OF THE J TH. BIT IN THE WORD.

- LET NBRBIT=16, 32 OR 36, THE NUMBER OF BITS PER WORD.

FOR NEGATIVE NUMBERS : 

IN THE PRECEDING CONVERSIONS, WE WORKED ON POSITIVE INTEGERS TO AVOID THO'S COMPLEMENTATION, FORM IN WHICH NEGATIVE INTEGERS ARE USUALY STORED, THIS OPERATION WAS AUTOMATICALLY DONE BY A SINGLE INSTRUCTION OF SIGN CHANGE AND COMPLEMENTATION BY I = I (+/-) 2\*\*(NBRBIT-1) WHEN BIT(NERBIT) = 1

EXAMPLE :

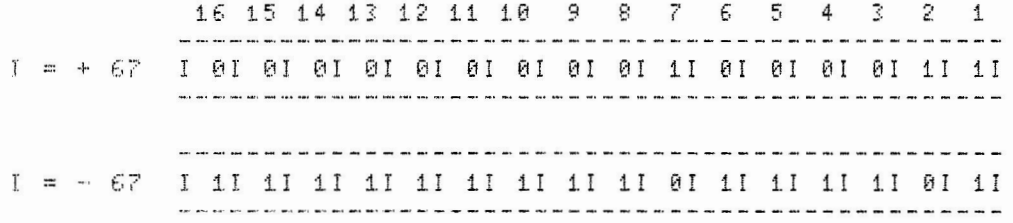

```
NUMERICAL EXAMPLES :
索索米米安特尔米米米米米米米米米米米
1.57. EXAMPLE : 水水水水水水水水水水水水水水水水水水水水水水水水水水水
*************
INPUT :
I = 67I1 = 0OUTPUT :
670000000001000011
2ND. EXHMPLE : **************************
**************
INPUT :
I = -67I \perp = \emptysetOUTPUT :
-67
111111110111101
3TH. EXAMPLE : ***************************
**************
INPUT :
I = 67I1 = 1EIT 1 = 1BIT 9 = 1BIT 2 = 0EIT10 = 1BIT11 = 1BIT 3 = 1BIT12 = 1EIT 4 = 1BIT 5 = 1BIT13 = 1BIT 6 = 1BIT14 = 1BIT 7 = 0BIT15 = 1BIT 8 = 1EIT16 = 1OUTPUT :
-671111111110111101
```
4TH. EXRMPLE : \*\*\*\*\*\*\*\*\*\*\*\*\*\*\*\*\*\*\*\*\*\*\*\*\*\* \*\*\*\*\*\*\*\*\*\*\*\*\*\* INPUT :  $I = 67$  $I1 = 1$ BIT  $1 = 2$  $EIT 9 = 1$ BIT  $2 = 2$  $EIT10 = 1$ BIT  $3 = 2$  $BIT11 = 1$  $BIT 4 = 2$  $BIT12 = 1$  $BIT 5 = 2$  $BIT13 = 1$ BIT  $6 = 2$  $BIT14 = 1$  $BIT 7 = 2$  $BIT15 = 1$  $BIT 8 = 2$  $BIT16 = 1$ OUTPUT :  $-189$ 1111111101000011

LISTINGS : 米米米米米米米米米米

SUBROUTINE BIT01 INCLUDES THREE PRINCIPAL PHASES : SEARCH OF THE BITS' LEVEL FOR THE FIELD INTEGER I. POSSIBLE CHANGES OF THIS LEVEL (0 OR 1). RELEASING OF A NEW FIELD INTEGER I AFTER A CHANGE OF LEVEL OF THE BITS.

THESE PHASES ARE IMPLICIT FOR THE TWO VERSIONS (BASIC AND FORTRAN). THE LISTINGS BELOW INCLUDE THE TWO VERSIONS WITH MAINS AND SUBROUTINES AND ALSO FOUR NUMERICAL EXAMPLES.

INPUT AND OUTPUT ARGUMENTS :

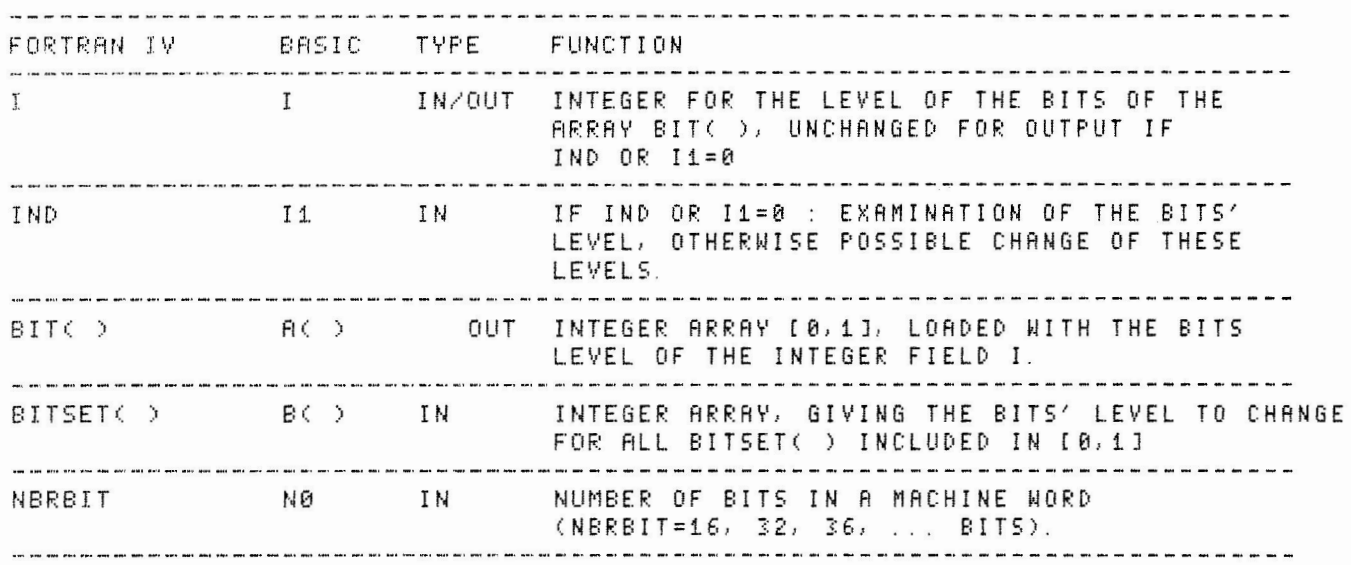

\*\*\*\*\*\*\*\*\*\*\*\*\*\*\*\*\*\*\*\*\*\*\*\*\*\*\*\*\*\*\*\*\*\*\*\*\* \* LISTING OF THE FORTRAN IV VERSION \* \*\*\*\*\*\*\*\*\*\*\*\*\*\*\*\*\*\*\*\*\*\*\*\*\*\*\*\* \* MAIN PROGRAM FORTRAN IV \* \*\*\*\*\*\*\*\*\*\*\*\*\*\*\*\*\*\*\*\*\*\*\*\*\*\*\*\* INTEGER BIT(36), BITSET(36) DATA NBRBIT/16/LEC. IMP/5.7/ DO 1 J=1, NBRBIT  $BITSET(J)=-1$  $\ddot{\mathbf{r}}$ WRITE(IMP, 2)  $FORMAT(\neq I = \n<sup>'</sup>)$  $\mathbb{C}$ READ(LEC, 3) I  $\mathbb{R}$ FORMAT(15) WRITE(IMP, 4) FORMAT('\$IND=') 4 READ(LEC, 3) IND IF(IND. EQ. 0) GO TO 7  $DO 6 J=1, NBRBIT$ WRITE(IMP, 5)J 5  $FORMAT$ ('  $ESTT'$ ,  $I2$ , ' = ') READ(LEC, 3)K IF(K. GT. 1, OR. K. LT. 0) GO TO 6  $BITSET(J)=K$ CONTINUE 6 C CALL SUBROUTINE BIT01 7 CALL BIT01(I, IND, BIT, BIT5ET, NBRBIT)  $\mathbb C$ OUTPUT RESULTS.  $WRITE$ (IMP, 8)I, (BIT(K), K=NBRBIT, 1, -1) 8 FORMAT(/18//, 2X, 1611//) STOP END \*\*\*\*\*\*\*\*\*\*\*\*\*\*\*\*\*\*\*\*\*\*\*\*\* \* SUBROUTINE FORTRAN IV \* **和水水淋水水淋淋淋淋淋淋淋淋淋淋淋淋淋淋淋淋** C C SUBROUTINE BIT01(I, IND, BIT, BITSET, NBRBIT) C C DANIEL GUINIER (1983) C.N.R.S. STRASBOURG C C SUBROUTINE FORTRAN IV FOR EXAMINATION AND/OR CHANGE OF THE VALUE C OF ONE OR SEVERAL BITS IN A MACHINE WORD FOR ANY TYPE OF COMPUTER C ARCHITECTURE (16, 32, 36, ... BITS).

```
INTEGER BIT(36), BITSET(36)
         NBR=NBRBIT-1
         IP = IBIT(NBRBIT)=0
         IF(IP GE. 0)GO TO 1
         BIT(NBRBIT)=1
         IP=IP+2.***(NEREIT-1)DO 2 J=1, NBR1
         BIT(J)=M0D(IP, 2)\bar{z}IP=IP/2IF(IND. EQ. 0) RETURN
         DO 4 J=1, NBRBIT
         IF(BITSET(J).NE.0)GO TO 3
         BIT (J) = \emptysetBITSET(J) = -1GO TP 4
         IF(BITSET(J), NE. 1) GO TO 4
3
         BIT (J) = 1BITSET(J) = -1CONTINUE
\boldsymbol{4}I = BIT(NBR)N = NER - 1D0 = 5 J=N, 1, -1\mathbb SI = I * 2 + B I I(J)IF(BIT(NBRBIT), EQ. 1) I = I - 2, **(NBRBIT-1)
         RETURN
         END
         ********************************
         * LISTING OF THE BASIC VERSION *
         *******************************
         水米和水米水和水米米米米米米米米米米米米米
         * MAIN PROGRAM BASIC *
         ***********************
010DIM 8(36)
020
         DIM B(36)
030
         LET N0=16
```
17

040 FOR J=1 TO N0 LET  $B(J)=-1$ 050 060 NEXT J  $PRIMT$  "  $I =$ "  $070$ INFUT I 880 PRINT " $I1 =$ " 990 INFUT I1 100 110 IF I1=0 THEN GOTO 190 120 FOR J=1 TO N0 PRINT " BIT";  $J$ ; " =" 130 INPUT K  $140$ 150 IF KD1 OR KC0 THEN GOTO 170 160 LET B(J)=K 170 NEXT J REM " CALL SUBROUTINE BIT01 180 190 **GOSUB 1000** 200 PRINT " SORTIE DES RESULTATS" PRINT "  $I = "I$ 210 220 PRINT " ETAT DES BITS DE I"  $FOR$   $J=1$   $TO$   $N\Theta$ 230 240 PRINT A(J) 250 NEXT J 260 **STOP** \*\*\*\*\*\*\*\*\*\*\*\*\*\*\*\*\*\*\*\* \* SUBROUTINE BASIC \* 1000 REM " SUBROUTINE BIT01 1010 REM " ARGUMENTS : I, I1, A(), B(), N0" 1020 REM "............................. 1030 1040  $LET N1 = N0 - 1$ 1050  $LET I2=I$ 1060 LET A(NØ)=0 1070 IF 12>=0 THEN GOTO 1100 1080 LET  $A(N0)=1$ 1090  $LET_12=12+2**(N8-1)$ 1100 FOR J=1 TO N1 LET I3=INT (I2/2) 1110 1120 LET  $f(T) = I2 - I3*2$ 1130  $LET I2=13$ 1140 NEXT J 1150 IF I1=0 THEN RETURN 1160  $FOR$   $J=1$   $TO$   $N\theta$ 1170 IF B(J)(>0 THEN GOTO 1210 1180  $LET A(J) = 0$ 1190 LET  $B(J) = -1$ 1200 GOTO 1240

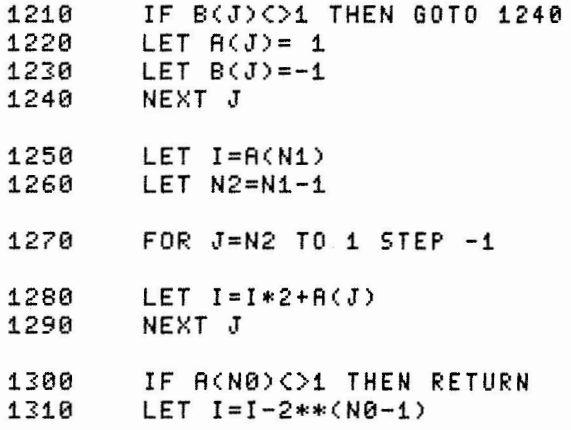

132£1 RETURN

> CONCLUSION : \*\*\*\*\*\*\*\*\*

THE USER CAN DIRECTLY VERIFY OR HANDLE BITS' LEVEL OF A MEMORY WORD WHITOUT A SPECIFIC ASSEMBLER OR MACHINE CODE WHICH ARE PARTICULAR TO A GIVEN COMPUTER; THIS SUBROUTINE IS COMPLETELY TRANSPORTABLE TO ANY TYPE OF MACHINE.

THE READER WILL NOTICE SOME DIFFERENCES BETWEEN THE TWO HIGH LEVEL LANGUAGES AND ESPECIALLY WILL APPRECIATE THE MNEMONIC AND RELATIVE STATEMENTS QUALITIES OF FORTRAN.

I recently came across a problem with the RT-11 V5 Extended Memory monitor on 18-bit Qbus systems. I would like to share this problem (and its solution) with you and the other users out there.

The problem, simply(??) stated, is that DEC has been supplying the LSI  $11/23+$  chip set for some time, and thus some LSI systems (ours, for example) already have 22-bit addressing capability, even though the CPU is plugged into an 18-bit Qbus. Under these conditions, the memory sizing routine in RT-11 V5 does a "wrap-around", that is, the upper four bits of a 22-bit address are ignored, making the next address after "777777" equal to "000000" instead of "1000000". This is not especially critical in the Single Job monitor, where it simply causes the RESORC routine to report 4Mb of memory, and the VM Virtual Memory Disk Emulator thinks the same thing. Using the VM driver under these conditions can cause RMON to be written over and will generally cause the system to crash.

In the RT-11 V5 Extended Memory monitor, the boostrap routine **sizes**  memory and reports to RT-11 that it has 4Mb available. This causes the XM monitor to crash on loading, so users can't even have the use of the background partition.

Since Plessey Peripheral Systems' main product line is Qbus systems, this state of affairs was wholly unacceptable, and some sort of "work around" or patch had to be developed. The result of our work consists of two unsupported patches, either or both of which may be installed to fix this problem. Since these patches alter the RT-11 source files, care must be exercised in using them; i.e., be sure you have adequate backups of your distribution.

These patches are presented as a courtesy only. We have tested these patches on the DEC RT-11 distribution and have found them to work as described. However, **Plessey Peripheral Systems makes no guarantee as to the accuracy or f'unctionality of these patches, and will in no case provide SUPport for systems on which they are applied. Plessey will assume no responsibility for any damages resulting from the use of these patches.** 

The first patch is an addition to SYSGEN of a new parameter, **MODE22.**  This parameter turns on/off 22-bit addressing in the RT-11 system, both in

the extended memory monitor and the VM driver. The patch consists of three SLP files, to be applied to **SYSGEN.COH, BSTRAP.HAC,** and **VH.HAC,** respectively.

The first SLP file, **SYSGEN.SLP,** is as follows:

-/ **.IFF <ESCAPE> .GOTO M020/, • • IFF <ESCAPE> .GOTO Q3A**  -/ **.GOTO Q3/ .Q3A: .IFF XM .GOTO M020 .ASK [<TROE>] MODE22 Do you want 22-bit support (Y)?**  -/ **.IF DHM** = **"LS• .GOSOB LSC/**   $I.F$  DNM =  $"VM"$  . GOSUB VM22 **-/.CTLP90:.RETORN/**  • **VM22: .IFT XM .RETURN**  ; **.ASK [<TROE>] MODE22 Do you want 22-bit support (Y)? .RETURN -/.G5:/ .SETS ARG "MODE22,22-bit support• .GOSUB SET**  *I*  The second SLP file, **BSTRAP.SLP,** is as follows:  $-$ /.SBTTL  $*$ **.IIF NDF MODE22 .IIF NE HODE22**  -/ **BIS**  • **IIF NDF MODE22 BIS Extended Memory Bootstrap**  $*$  /<br>**MODE22** = 000000 **MODE22** = **000000 HODE22** = **000020 #20,@#SR3/,/ BIT #20,@#SR3/ MODE22** = **000000 #MODE22,@#SR3** 

**.IIF EQ PDT\$0P BCS BIT**  *I*  **HOP 20\$ #MODE22,@#SR3** 

It should be noted that the first line of this file should be read as "minus slash period SBTTL tab asterisk eight spaces Extended Memory Bootstrap nine spaces asterisk slash"

The third SLP file, **VM.SLP,** is as follows:

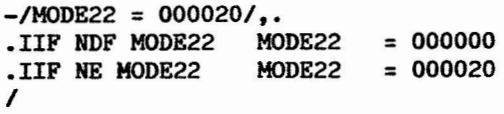

Once these files have been created, they may be implemented by the following commands:

### .R SLP \*SYSGEN.COM=SYSGEN.COM, SYSGEN.SLP \*BSTRAP. MAC=BSTRAP. MAC. BSTRAP. SLP \*VM.MAC=VM.MAC, VM. SLP  $C$

Having implemented these files, perform a SYSGEN, or edit your SYSGEN. CND file to include a line:

### $MODE22 = 000000$ ; 22-bit support

which will disable 22-bit support in both the Extended Memory monitor and in the VM driver. When you perform a SYSGEN, you will notice a new question:

### Do you want 22-bit support (Y)?

This question will be asked if you select the XM monitor, or, if you don't select the XM monitor, when you select the VM Virtual Memory Driver. Please note that the default base address of the VM driver in XM systems (BASE=10000) will make it uninstallable on 18-bit systems.

The second patch consists of the addition of a SET command to the VM driver. The patch is implemented through an SLP file, VMSET. SLP, the text of which is as follows:

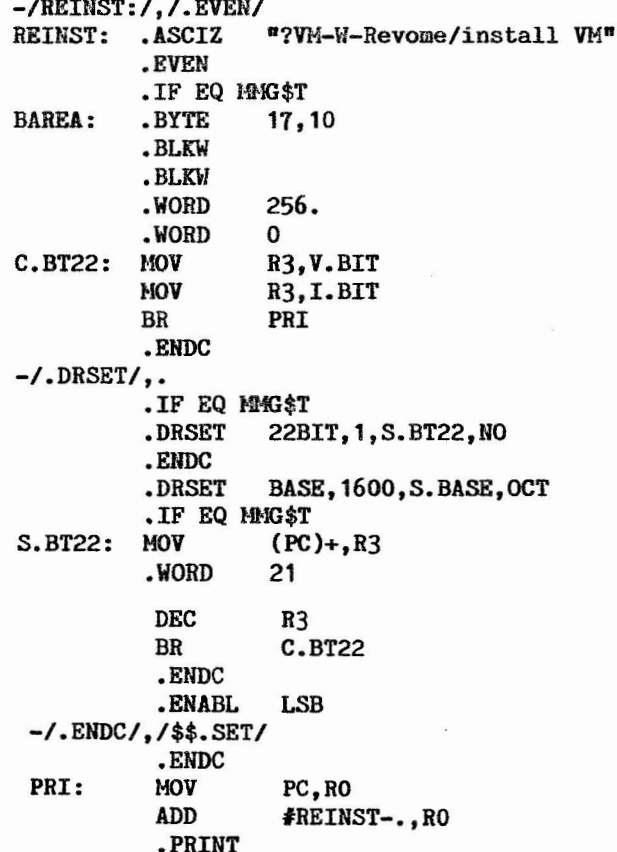

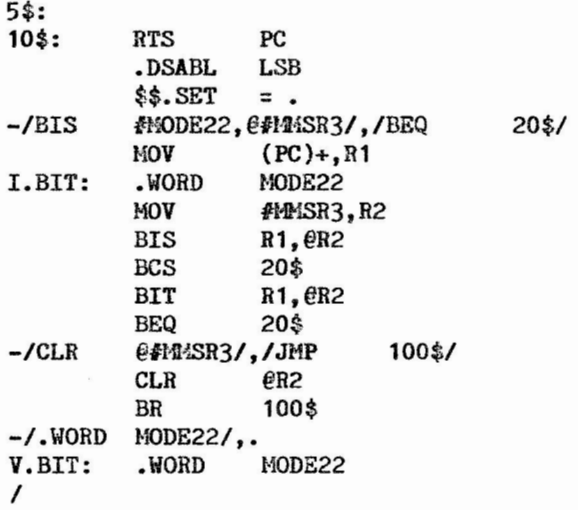

This patch is implemented through the following commands:

### **.].LSLf**   $*$ VM. MAC=VM. MAC, VMSET. SLP **•..:.c**

After entering these commands, either recompile the VM driver or perform a SYSGEN. Upon completion, a command of the form:

### **SET VH [N0]22BIT**

will be available.

Please note that these two patches are in no way incompatible; that is, they may both be in place at once. Note as well that the second patch, which implements a SET cormand for the VM driver only, does nothing for the Extended Memory Monitor problem. It should also be noted that, while the second patch in no way alters the functionality of the VM driver, it does change the warning message printed after a SET command from:

### **?VM-W-Regove and reinstall this handler**

to:

### **?VH-H-Remove/install VH**

While this is not a big deal for most users, this message might be confusing to less sophisticated users, since it can't be found in any of the manuals.

Please note that neither of these patches will correct the RESORC report that there are 4Mb of memory installed. It will, however, fix any problems connected with using the VM driver or the Extended Memory monitor. Please note as well that any software that directly manipulates the memory management registers of the 11/23 will need to be written to take the problems of the 18-bit bus into account.

I hope that these patches will be of use to those DEC and DEC compatible users who have been a little perplexed at some of the glitches in RT-11 V5's extended memory features.

nussell L. Horrison II Plessey Peripheral Systems P.O. 3ox 196 16 Irvine, CA 92714

(7 14) 540-9 945

Sincerely,  $\overbrace{\mathscr{A}\mathscr{H}}^{\text{Sineerely},}$ 

The Cursor Driven Command File Driver does the following:

1, You give the program the name of a menu file which is displayed on the screen, A menu file has the name of previously created command files together with a short description,

 $2.$  You move the cursor anywhere within the command file name. This name must be alphanumeric and can be 1 to 6 cnaracters,

3. You hit the return key. If the command file is created properly and is spelled correctly on the menu, it will then execute,

A couple of comments/observations on the program:

1, It runs on a LSI 11/23 under TSX+; a VT100 terminal in ANSI mode,

2, The escape sequences which we use as a standard at the top of EVERY menu are as follows; <I tried the program an out of date,,kind of off the wall sequence and it didn't work,,sd be warned):

 $ESC = the escape char.$ er= Car, return; lf =linefeed,

ESC<ESCC?31ESCC2JESC1;24rESCCHESC(Omcrlf

ESC< = If in VT52 mode reset to ANSI

ESCC?31 = If screen 132 col set to so; the question mark is not part of the sequence but since we have C-ITOH's that use it as part of their sequence we put it in and it works on a VT100 ok,

ESC[2J = Erase entire screen,

ESC $C1$ ;24r = Set top-bottom scrolling region.

 $\textsf{ESCCH} =$  Cursor unconditionally to HOME position.

ESCCOm = Clear all attributes,

3, You may move the cursor anywhere with the six character command **file**  name and the program will work, If you put a call to this program and the menu names in all command files referenced by your menu system, it can make getting around the system, significantly faster,

I'd like to thank Bruce Johnson of ITI for showing *me* much faster/easier ways out of the trenches at various and sundry times.

Hope you have fun with it; Any comments, experiences in implementing it, etc. would be most welcome.

I created it out of sheer frustration (ain't it always the way?), after seeing DEC350.

> RONALD ROSENTHAL HQ CECOM U.S. ARMY ELECTRONICS COMMAND DRSEL-MS-0 FT. MONMOUTH, NJ 07703  $(201)$  544-2109

```
(*$L+, $A+*)
PROGRAM PAS;
A
                                                                                                       Í
PROGRAM LOGIC;
                                                                                                       Í
           READ MENU INTO ARRAY
                                                                                                       Λ
           MOVE CURSOR TIL CR
                                                                                                       \checkmarkGET CURSOR POSITION
                                                                                                       \lambdaSTUFF INTO X, Y
                                                                                                       \lambdaGET COMMAND STRING
                                                                                                       \checkmarkSETUP ASSEMBLER LINK TO COMMAND STRING INTERPRETER
                                                                                                       \lambdaEXECUTE COMMAND STRING AND
                                                                                                       \lambdaEXIT PROGRAM
                                                                                                       v
{\color{red} \textbf{C}}{\color{blue} \textbf{C}}{\color{blue} \textbf{C}}CONST
     MAXCOL=115;
     MAXROW=26;
           MINCOL=1;BLANK=040B;
           ESCAPE=33B;
           LEFTBR=133B;
           SIX = 066BSMALLN=156B;
            UPARROW=136B;
             SURPRISE=041B;
              CURSORRIGHT=103B;
              CURSORLEFT=104B;
              CURSORUP=101B;
              CURSORDOWN=102B;
                      CR = 15BLF = 12B;
           NINE=9;TYPE
     R = 1. MAXROW;
     C = 1. MAXCOL;
     MN = ARRAY RR, CJ OF CHAR;
     NAME = ARRAY [C] OF CHAR;
     CURPOS = FILE OF NAME;
           CHARSET=SET OF CHAR;
   VAR
           GOOD: BOOLEAN;
           NAMEMENU: ARRAY [1..14] OF CHAR; IMENU FILE NAME FROM COMMAND FILE]
           F: FILE OF CHAR; [ MENU FILE POINTER ]
           D: CHAR; [ RECEIVES CHARS FROM F]
           MENU: MN; [ STORES SCREENMENU IN 2D ARRAY. ]
           BUFFER: NAME; I TEMP STORAGE FOR NUMBERS FROM <READ CURSOR POSITION> 1
```
ENDDFESCAPESEGUENCE: INTEGER; SCREEN: TEXT; ROW: R; MENUCOL, SCREENCOL, COL: C; INCREMENT,LEFTCOL,RIGHTCOL: INTEGER; LENGTHOFARRAY,LENGTHOFSTRING,DONE,COLBOUNDARY,DPOS: INTEGER; STOPCHAR, S, SAMPLE: CHAR; JOBSTAT ORIGIN **44B:** INTEGER; CMDLENGTH ORIGIN 510B: INTEGER; CMDFLE ORIGIN 512B: ARRAY [1..9] OF CHAR; J•<--------------------------------------------------------------------->\*I PROCEDURE P020BEEP; CONST BEGIN  $DING = 7B$ ;  $DONG = 7B;$ WRITE (CHR(DING), CHR(DONG)); END; (P020BEEPJ J•<--------------------------------------------------------------------->•J PROCEDURE P030EXECUTECOMMANDFILE; /\* THIS POROCEDURE CALLS AN ASSEMBLY LANGUAGE MACRO CALL\*/ /\* TO EXECUTE THE STRING OF CHARACTERS ALREADY BUILT. \*/ BEGIN /\* JOBSTAT SETS A BIT IN THE JSW INDICATING THERE'S A COMMAND FILE\*/ /\* TO BE EXECUTED WHEN THE EXIT MACRO IS EXECUTED. \*/ JOBSTAT : = JOBSTAT + 4000B; [\*\$C . MCALL . EX IT CLR RO . EXIT \*] END; [END PROCEDURE] J•<--------------------------------------------------------------------->\*I PROCEDURE P040CREATECOMMANDFILE; !•VAR INTERNAL\*/ VAR CMDCOL, I1: INTEGER; BEGIN *I\** LENGTH OF COMMAND STRING SHOULD BRE SET HERE; IT WILL BE PASSED TD THE JOBSTATUS AREA WHEN COMMAND FILE IS EXECUTED•/ CMDLENGTH : = NINE;  $FOR$   $I1 := 1 TO 9 DO$ BEGIN CMDFLE  $[11] := \langle \rangle$ END;  $CMDCOL := 2$ CMDFLE  $[1]$  :=  $'$  '; CMDFLE  $[63] := CHR(CR);$ CMDFLE  $[9]$  : = CHR(LF);

'-.\_\_.;"

FOR 11 := LEFTCOL TO RIGHTCOL DO BEGIN CMDFLE CCMDCOLJ := MENU [ROW, I1J;  $CMDCOL := CMDCOL + 1;$ END; END; [END PROCEDUREJ !•<--------------------------------------------------------------------->~! PROCEDURE POSOTRUEFALSE (VAR CH:CHAR; SKIPSET:CHARSET; VAR DB:BOOLEAN); /\*VAR INTERNAL\*/ BEGIN IF CH IN SKIPSET THEN BEGIN DB: =TRUE; END; END; [END OF P050TRUEFALSEJ ,~<--------------------------------------------------------------------->•! PROCEDURE P060TESTCHAR; /\*VAR INTERNAL\*/ BEGIN GOOD:=FALSE; IF  $(SAMPLE) = 'A') AND (SAMPLE < = 'Z') THEN$ BEGIN GOOD:=TRUE; END; P050TRUEFALSE ( SAMPLE, C 'A' .. 'Z 'J, GOOD); P050TRUEFALSE (SAMPLE, C '0' . . '9'J, GOOD); END; [END PROCEDURE] '\*<--------------------------------------------------------------------->•! PROCEDURE PO7OFINDMENUCOL (DMENU: MN; DROW: R; SCREENCOL.: C; VAR ACTUALMENUCOL: C; VAR ENDE  $G$ SCAPE: INTEGER); /\* THIS ROUTINE IS TD TAKE THE COLUMN NUMBER RETURNED BY THE CURSOR POSITION\*/ /\* REPORT AND CORRELATE IT TO THE ACTUAL COLUMN POSITION IN THE ARRAY OF THE MENU K  $G$  EPT IN CORE.  $\star$ / /\*THE CPR DID NOT COUNT ESCAPE SEQUENCES AND WHEN A TAB WAS ENCOUNTERED IT\*/ I\* ACTUALLY INSERTED TABCOUNT (USUALLY EIGHT) NUMBER OF SPACES IN THE COLUMN\*/ /\* NUMBER; WHEREAS IN THE CORE ARRAY THERE IS ONLY 1 CHARACTER (11B ELEVEIN\*/  $1*$  OCTAL).  $*/$ CONST TAB=11B;TABCNT=8; VAR DONE,APPARENTMENUCOL: INTEGER;CH:CHAR; BEGIN REPEAT  $DONE: =0;$ ACTUALMENUCOL:=0; APPARENTMENUCOL:=0; BEGIN  $ACTUALMENT$   $:$   $=$   $ACTUALMENT$   $+$   $1$ ; CH:= DMENU [DROW,ACTUALMENUCOLJ;

IF CH = CHR(ESCAPE) THEN

ACTUALMENUCOL := ACTUALMENUCOL + 1; CH:= DMENU [DROW,ACTUALMENUCOLJ;

 $IF CH = CHR(LEFTBR)$ 

BEGIN ENDESCAPE := ACTUALMENUCOL + 2;  $ACTUALMENT  $:=$  ACTUALMENT  $+$  2;$ END

ELSE

**THEN** 

BEGIN ENDESCAPE := ACTUALMENUCOL + 1;  $ACTUALMENTCOL := ACTUALMENTENUCOL + 1;$ END;

 $ACTUALMENTCOL := ACTUALMENTENUCOL + 1;$ 

END;

BEGIN

*I\** THIS VARIABLE IS TO STOP THE LEFT SCAN OF Pi10FINDSTRINGBOUNDARY FROM\*/ *I\** OVERSHOOTING ITS TARGET WHEN SCANNING LEFT; <IT IS ASSUMED THAT ONLY THE\*/ *I\** HIGHLIGHT SEQUENCE <ESCt1M> STOP SEQUENCE <ESC[lM>; OR DOUBLE HEIGHT DOUBLE\*/ I\* WIDTH <ESC#N> WILL BE USED.) \*f

/\*THIS COULD HAPPEN IF COMMAND FILE NAME IS RIGHT AGAINST\*/

/\* THE ESCAPE SEQUENCE FOR HIGHLIGHTING ON THE MENU; E.G., ESCEIMXXXXXX N'EST PAS?? \*/

```
IF CH = CHR(TAB) THENBEGIN 
                 ACTUALMENUCOL := ACTUALMENUCDL + 1; 
                 APPARENTMENUCOL := APPARENTMENUCOL + TABCNT; 
        END; 
IF CH = CHR(CR) THEN
        BEGIN 
                 DONE: =1;END; 
IF CH> CHR(37B) THEN 
        BEGIN 
                 APPARENTMEMUCOL := APPARENTMENUCOL + 1;END; 
IF APPARENTMENUCOL = SCREENCOL THEN 
        BEGIN 
                 DONE: = 1;
```
END;

END UNTIL DONE = 1;

END; [PO7OFINDMENUCOLJ

```
'*<--------------------------------------------------------------------->~, 
PROCEDURE POBOTESTFORESCAPEBOUNDARY CDCDL,ENDCOL: INTEGER; VAR DB:BOOLEAN); 
BEGIN 
        IF DCOL = ENDCOL THEN 
                BEGIN 
                DB := FALSE;END; 
END; [P080TESTFORESCAPEBOUNDARYJ 
/~(------------------------------------------- ------------------------->*! 
PROCEDURE PO9OTESTFORSTRINGLENGTH (COLNOW, COLBEGIN, LS: INTEGER; VAR DB: BOOLEAN);
/*VAR INTERNAL*/ 
BEGIN 
        IF ABS <COLNOW - COLBEGIN) > LS THEN 
                 BEGIN 
                 DB := FALSE;END; 
END; [END PROCEDURE] 
'*<--------------------------------------------------------------------->*! 
PROCEDURE PlOOTESTCOLIMITS CDCDL,MIN,MAX : INTEGER; VAR DB:BOOLEAN); 
/*VAR INTERNAL*/
BEGIN 
        IF (DCOL < MIN) OR (DCOL > MAX) THEN
                 BEGIN 
                 DB := FALSE;
                 END; 
END; [END PROCEDURE) 
,~<--------------------------------------------------------------------->*! 
PROCEDURE P110FINDSTRINGBOUNDARY (ENDESCAPE: INTEGER; DMENU: MN; DROW:R; DCOL:C;
                                      \hookrightarrow VAR DCOLBOUNDARY: C: VAR INC: INTEGER);
/*VAR INTERNAL*/
VAR NUMCHARS, DLENGTHOFSTRING: INTEGER;
BEGIN 
NUMCHARS := 0;
DLENGTHOFSTRING := 6;COLBOUNDARY:=DCOL; 
DONE : = 0;
REPEAT 
        GOD : = TRUE;
        SAMPLE:= DMENU EDROW,COLBOUNDARYJ; 
        P060TESTCHAR; 
         IF GOOD = TRUE THEN
                 BEGH! 
                 POBOTESTFORESCAPEBOUNDARY (COLBOUNDARY, ENDESCAPE, GOOD);
                 END; 
         IF GOOD = TRUE THEN
                 BEGIN 
                 P090TESTFORSTRINGLENGTH <COLBOUNDARY,DCOL ,DLENGTHOFSTRING,GOOD); 
                 END;
```
IF GOOD = TRUE THEN BEGIN P100TESTCOLIMITS (COLBOUNDARY, MINCOL, MAXCOL, GOOD); END; IF GOOD = TRUE THEN **BEGIN**  $COLBOUNDARY: = COLBOUNDARY + INC;$ NUMCHARS: = NUMCHARS + 1; **END ELSE BEGIN** DONE :=  $1$ ; COLBOUNDARY := COLBOUNDARY - INC; END: UNTIL DONE =  $1i$ /\* IF SOMEONE PUTS THE CURSOR ON A NO-NO WE WANT TO MOVE IT BACK TO ITS \*/ /\* STARTING POINT. \*/ IF NUMCHARS = 0 THEN BEGIN  $COLBOUNDARY: = COLBOUNDARY + INC;$ END;  $DCOLBOUNDARY$  :=  $COLBOUNDARY$ ; END; [END PROCEDURE] , we put the the theorem in the the theorem are the the theorem in the theorem the the theorem the theorem in the theorem in the theorem in the mathematic  $\chi$ PROCEDURE P120GETCHAR; /\*VAR INTERNAL\*/ /\*THIS PROCEDURE IS FOR DIPLSAY THE MENU\*/ BEGIN GET(F);  $D:=F^{\wedge}$ END; [P120GETCHAR] PROCEDURE P130DISPLAYSTOREFILE; /\*VAR INTERNAL\*/ BEGIN READ (NAMEMENU); RESET (F, NAMEMENU);  $COL := 1;$  $ROW := 1;$ WHILE NOT EOF(F) DO BEGIN /\* DISPLAY MENU AND STORE IN ARRAY IN CORE; DISPLAY SCREEN  $*$  $D: = F^{\wedge}$ IF D=CHR(OOOB) THEN BEGIN END **ELSE** BEGIN  $WRITE(D);$ MENUEROW, COL 3: = D;  $COL: = COL + 1;$ 

END; IF D = CHR(LF) THEN BEGIN  $COL: = i;$  $ROW: = ROW + 1;$ END; /\* ONE READ ONE WRITE PER MODULE!!!!!!! P120GETCHAR; END; [END OF WHILEJ CLOSE(F); END; CP130DISPLAYSTOREFILEJ !\*<--------------------------------------------------------------------->•! PROCEDURE P140ECHOFF; !•VAR INTERNAL\*/ BEGIN WRITE(CHR(035B), 'F'); END; CP140ECHOFFJ !\*<--------------------------------------------------------------------->\*! PROCEDURE P150ECHON; /\*VAR INTERNAL\*/ BEGIN WRITE(CHR<035B), 'E'); END; CP150ECHONJ l•C--------------------------------------------------------------------->\*I PROCEDURE P160GETCURSORPOSITION; BEGIN WRITE(CHR(ESCAPE)); WRITE(CHR(LEFTBR)); WRITE<CHR(066B)); WRITE<CHR(156B)); END; EP160GETCURSDRPOSITIONJ !\*<-------------------------------------------------------------------- >•I PROCEDURE P170GETCURSORPOSITION; BEGIN P160GETCURSORPOSITION; END; EP170GETCURSORPOSITIONJ *!~<-----------------------------------------* ---- *-------------------->\*!*  PROCEDURE P180GETSCREENCHAR (VAR CH:CHAR); /\* THIS PROCEDURE WILL BE MADE AN EXTERNAL PROCEDURE THAT\*/ *I\** WILL BE CALLABLE FROM ANY PASCAL PROGRAM. *\*I*  VAR JOBSTAT ORIGIN 44B: INTEGER; *I\** B & CARE ON AND OFF VT100 ESCAPE LETTER ACTIVATION. *\*I*  f\* S & TARE ON AND OFF SINGLE CHAR. ACTIVATION *\*I*  /\* WHEN ON YOU DON'T NEED A CR TO RETURN A CHAR TO YOU \*/

BEGIN *I\** JOBSTAT DOES THE SAME THING FOR RT11 ASS DOES FOR TSX+ *\*I*  /\* SEE PROCEDURE P085. . FOR TURNING OPTIONS OFF. \*/ WR I TE < CHR < 035B), 'B *1* >; WRITE <CHR<035B>, '5' ); JOBSTAT JOBSTAT OR 10000B; REPEAT  $L \oplus C$ . MCALL . TTYIN . TTYIN MOVB RO,@CH(6) נ UNTIL CH # CHR(0); END; [P180GETSCREENCHARJ f\*<--------------------------------------------------------------------->\*I PROCEDURE P190REVERSEP1800PT10NS; *I\** THIS PROCEDURE WILL BE MADE AN EXTERNAL PROCEDURE THAT\*/ *I\** WILL BE CALLABLE FROM ANY PASCAL PROGRAM. *\*I*  VAR JOBSTAT ORIGIN 44B: INTEGER; BEGIN *I\** B & CARE ON AND OFF VT100 ESCAPE LETTER ACTIVATION. *\*I I\** S & TARE ON AND OFF SINGLE CHAR. ACTIVATION *\*I*  /\* WHEN ON YOU DON'T NEED A CR TO RETURN A CHAR TO YOU \*/ *I\** JOBSTAT DOES THE SAME THING FOR RT11 ASS DOES FOR TSX+ *\*I I\** SEE PROCEDURE POBO . . FOR TURNING OPTIONS ON. *\*I*  WRITE (CHR <035B), 'C'); WRITE (CHR(035B), 'T'); JOBSTAT := JOBSTAT AND NOT 10000B; END; [END PROCEDURE P190REVERSEP1800PTIONSJ !\*<--------------------------------------------------------------------->\*! PROCEDURE P200SCANTIL; VAR X: INTEGER; BEGIN  $X: =0;$ FOR X:= 1 TO LENGTHOFARRAY DO BEGIN  $BUFFER$  $(X3 := '')$ END; WHILE S # STOPCHAR DO BEGIN END;  $X: = X + 1;$  $BUFFER[X] := S;$ PlBOGETSCREENCHAR(S); LENGTHOFSTRING  $:$  =  $X$ ;

END; [P200SCANTIL]

```
PROCEDURE P210ARRAYTONUM;
/*VAR INTERNAL*/
VAR I1, I2: INTEGER; R1: REAL;
BEGIN
R1: =0.0;12 := 0DPDS: =O;FOR I1: = LENGTHOFSTRING DOWNTO 1 DO
        BEGIN
                 R1 := R1 + ((ORD(BUFFER[11]) - ORD('0')) * EXP10(12)))12 := 12 + 11END:DPOS := TRUNC(R1);END; [P210ARRAYTONUM]
                   www.communication.communication.com/organism/organism/organism/organism/organism/organism/organism/organism/organism/organism/organism/organism/organism/organism/
1 +PROCEDURE P220MOVECURSOR;
VAR ENDSW: INTEGER;
BEGIN
ENDSW := Q_iREPEAT
                 BEGIN
P180GETSCREENCHAR(S);
IF S = CHR(ESCAPE) THEN BEGIN
                                  P1BOGETSCREENCHAR(S);
                          END;
IF S = CHR(LEFTBR) THEN BEGIN
                                  P180GETSCREENCHAR(S);
                          END;
                                  BEGIN
IF S = CHR(CURSORRIGHT) THEN
                                  WRITE (CHR(ESCAPE));
                                  WRITE (CHR(LEFTBR));
                                  WRITE (CHR(103B));
                                  END:IF S = CHR(CURSORLEFT) THEN BEGIN
                                  WRITE (CHR(ESCAPE));
                                  WRITE (CHR(LEFTBR));
                                  WRITE (CHR(CURSORLEFT));
                           END:IF S = CHR(CURSORUP) THEN BEGIN
                                 WRITE (CHR(ESCAPE));
                                 WRITE (CHR(LEFTBR));
                                 WRITE (CHR(CURSDRUP));
                          END:IF S = CHR(CURSORDOWN) THEN BEGIN
                                 WRITE (CHR(ESCAPE));
                                 WRITE (CHR(LEFTBR));
                                 WRITE (CHR(CURSORDOWN));
                          END;
/*IF S = CHR(CR) THENBEGIN
                                 ENDSW := 1END:
```
 $*$ IF  $S = \text{CHR(LF)}$  THEN

> $ENDSW := 1;$  $END<sub>i</sub>$

END [END OF REPEAT]

BEGIN

UNTIL ENDSW =  $1$ ; END; [P220MOVECURSOR]

PROCEDURE P230STUFFINTOXY;

/\*VAR INTERNAL\*/ **BEGIN** STOPCHAR  $:= '$ ; '; LENGTHOFARRAY := 2; P180GETSCREENCHAR(S); P180GETSCREENCHAR(S); P180GETSCREENCHAR(S); P200SCANTIL; P210ARRAYTONUM;  $ROW := DPOS$ P180GETSCREENCHAR(S); STOPCHAR :=  $'R$ ; P200SCANTIL; P210ARRAYTONUM;  $SCREENCOL := DPOS;$ END; [P230STUFFINTOXY] /\*MAIN PROGRAM\*/ BEGIN P130DISPLAYSTOREFILE; P220MOVECURSOR; P160GETCURSORPOSITION; P230STUFFINTOXY; /\* THESE NEXT TWO STATEMENTS ARE FOR DEBUGGING PURPOSES COMMENTED OUT \*/ /\*WRITE ('SCREEN', SCREENCOL); \*/ /\*WRITE ('ROWXXX', ROW); \*/ PO7OFINDMENUCOL (MENU, ROW, SCREENCOL, MENUCOL, ENDOFESCAPESEQUENCE);  $INCREMENT: = -1;$ P110FINDSTRINGBOUNDARY (ENDOFESCAPESEQUENCE, MENU, ROW, MENUCOL, LEFTCOL, INCREMENT);  $INCREMENT: = 1;$ P110FINDSTRINGBOUNDARY (ENDOFESCAPESEQUENCE, MENU, ROW, LEFTCOL, RIGHTCOL, INCREMENT); PO4OCREATECOMMANDFILE; /\* SAME METHOD USED HERE FOR THIS DEBUGGING STATEMENT \*/ /\*WRITE (LEFTCOL, RIGHTCOL, CMDFLE); \*/ P190REVERSEP1800PTIONS; PO30EXECUTECOMMANDFILE; END.

### **USER REQUESTS**

I am running RT-11 on a PDP 11/23 to prepare a TU-58 to run stand-alone on a 11/04. What do I have to change in FRT.MAC which is part of the stand-alone module? Where can I get the latest documentation on FRT.MAC and SIMRT.MAC. Joseph F. Heinig NASA Goddard Space Flight Center Code 564.J Advanced Systems Section Greenbelt Road

Greenbelt, Md. 20771

**We are in urgent need of a serial handler for** a **printer with**  X-on/X-off protocol for operation under Version 3 of RT-11.

**If you can advise us as to where we might find such a handler, we would be most grateful.** 

**Very truly yours,** 

**VARTRON CORPORATION** 

750 WELCH ROAD PALO ALTO, CALIFORNIA 94304 PHONE: (415) 328-2531

*( ~Je·*  aucen Pat Vartanian

DECUS Associate 118501

### **USER RESPONSES**

The very usefull programm DATE, published by R.M. Harrington in Minitasker March 1983 Vol 9, No.l, could be added with some lines to accept time from 20: to 23: hours (for night-workers!)

Change the lines between the comment "HH OR H FORMAT" and "NOW CHECK FOR ERRORS" as follows:

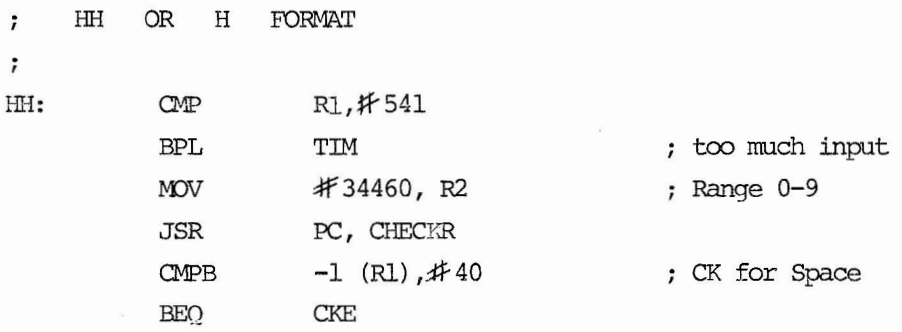

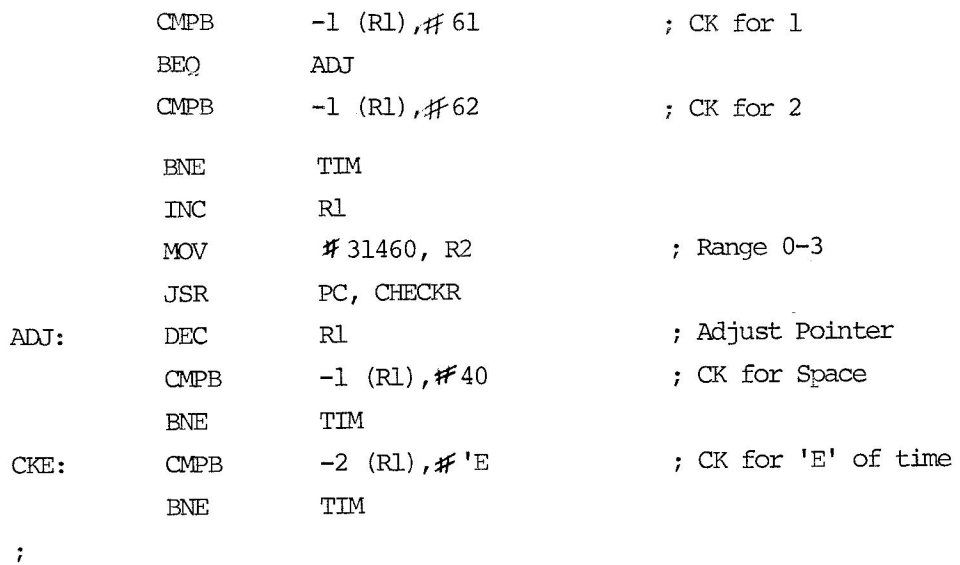

NOW CHECK FOR ERRORS  $\ddot{ }$ 

> L.Kahlbau c/o SIEMENS, SARL Fertigungstechnik Estr.de Almeirim 7000 Evora PORTUGAL

--- -------- ----------------

Yours sincerely

 $15\pi$ 

L. Kahlbau

### **UPCOMING SYMPOSIUM INFORMATION**

### **ANNOUNCING**

**RT- l 1 SESSION NOTES** 

### **for DECUS LAS VEGAS**

There wi I I be **a** volume of Session Notes containing the visuals for some of the RT-11 papers to be given at the DECUS 1983 Fall Symposium in Las Vegas. Additionally, the volume will contain "The Best of RT-11, Volume 2", as an added bonus.

Look for the document at the DECUS store **at** the Symposium.

### 1983 FALL SYMPOSIA IN LAS VEGAS

Even though there was very little time between the Spring symposia and the Fall symposia, I received a record number of submissions for the RT-11 SIG. The scheduling problem was compounded by the fact that the number of meeting rooms was less than before. The end result of all this is a schedule that is a little different than before. First of all, we will be starting at 8:30 in the morning instead of 9:00. Second, the coffee break time was eliminated so that we could hold more sessions. Cookies and milk will be available in a number of locations so that you will not have to go the entire morning or afternoon without food. Finally, you will notice that a number of RT-11 sessions are scheduled for Friday morning and afternoon. The thought here was that this was really a five-day convention and that we should better utilize Friday in order to avoid "session burnout." As always, I will be available at the symposia to listen to constructive criticism only so long as you buy the beer.

I have attached a Master Index of all the RT-11 sessions to enable you to make plans to attend the symposia. I hope to see you there.

RT-11

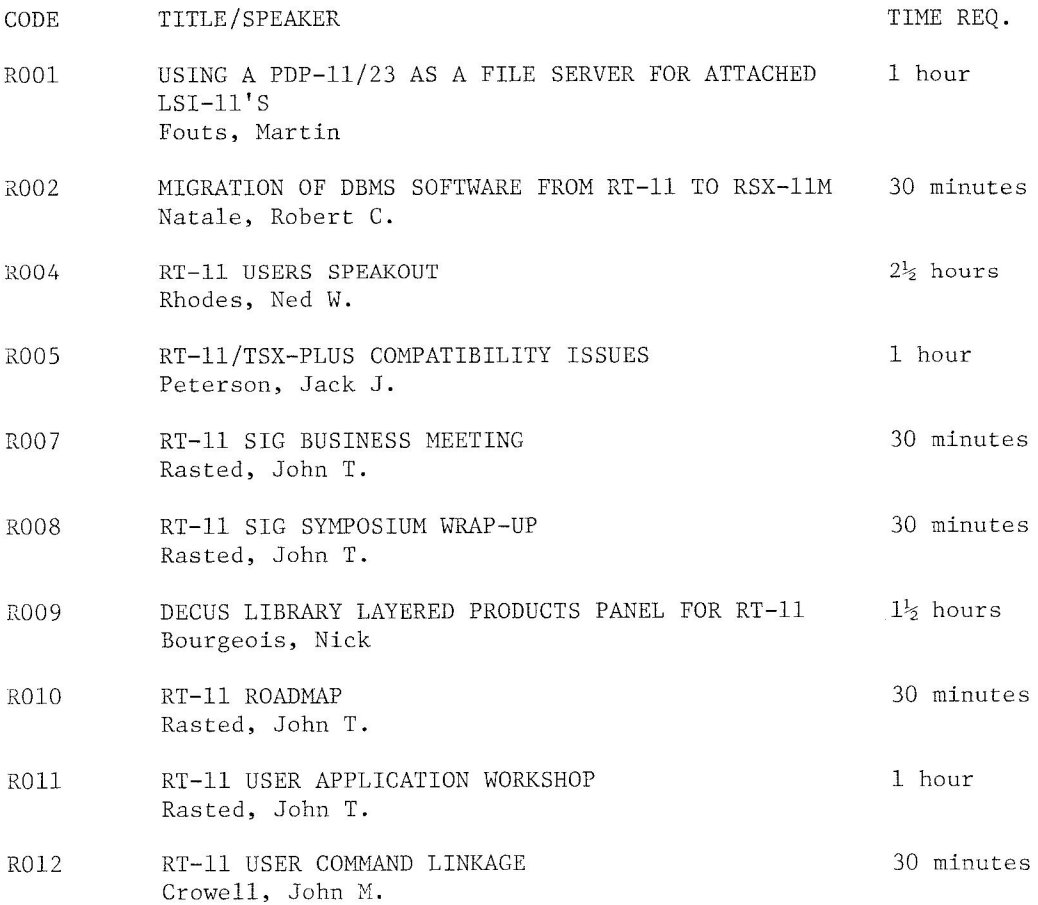

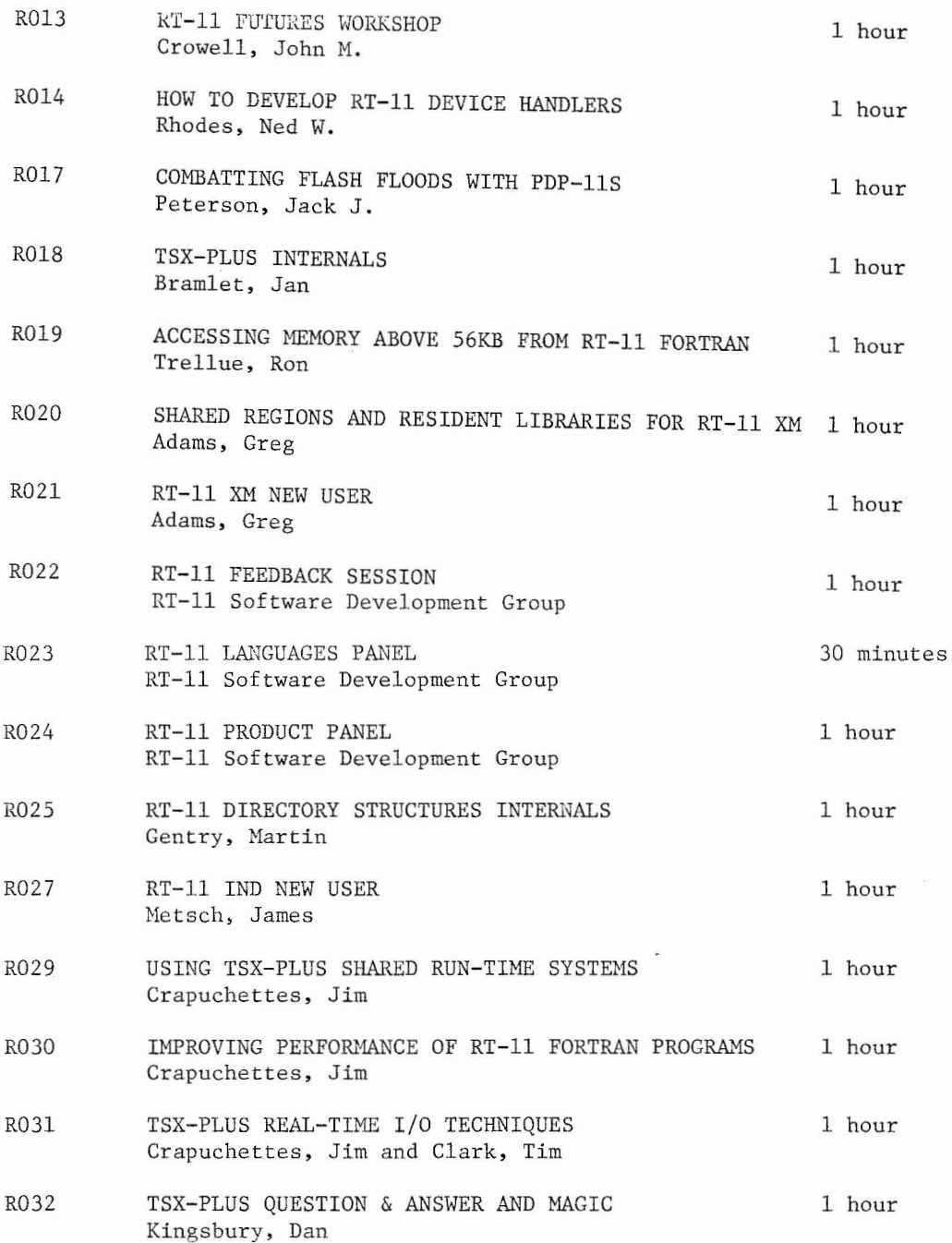

### PAST SYMPOSIUM INFORMATION

From: William K. Walker Monsanto Research Corp. P, o. Box 32 08-123 Miamisburs, Ohio 45342 (513) 865-3557

I Save a short Presentation durins the Foreisn PeriPherals Forum at the St. Louis DECUS meetins on the model 306A clock board from Grant Technolosy Systems. This is a KWV11-C equivalent board that also includes a really slick battery-backed calendar clock option. A number of PeoPle expressed interest in a couple of utilities which I had written to set the calendar clock and to set the RT-11 date and time from the clock values. This stuff was not ready for the RT-11 SIG tape at the time and I didn't have any listinss with me. I have since found time to clean-up these routines and to add some additional code and assembly conditionals to make them more seneral. I am enclosins source listinss for those of you who misht be interested, For those of you who are too lazy to do your own typins, I have also submitted them to the DECUS library,

Sincerely,

Mite M.

William K. Walker

,title set306,mac ,enabl le ,ident /wkw02/ ,nlist end

This Prosram sets UP the date and time on the calendar clock oPtion for the GTSC model 306A real-time clock/calendar clock board.

; This is NOT a real sophisticated prosram -- if you tell it to set up ; sarbase on the board, it will cheerfully do so. It is, however, simple, and relatively easy to understand,

Note that there are conditionals in the code for three different set-up variables. You may choose to read/write the resisters in binary or BCD format, you may keep AM/PM or 24-hour clock time, and YOU can have the board compensate for Dawlisht Savinss Time, Note also that the Prosram turns all interrupt enable bits off. The alarm times are undisturbed however.

This Prosram will run under versions **4** and 5 of RT-11 and Probably earlier and later versions as well+

Contributed by: William K. Walker Monsanto Research Corp.  $\ddot{\bullet}$ P. O. Box 32 OS-123  $\ddot{\bullet}$ Miamisburs, Ohio 45342 ÷

.mcall .stlin, .exit ccba  $= 170400$ *iBase address for clock resisters* resa  $=$  ccba+12 Fresister A address FResister B address resb  $=$  ccba+13 resd  $=$  ccba+15 FResister D address **Conditionals:** d m  $= 4$ iDisable if board is to orerate in BCD mode  $ck.24$  $= 2$ iDisable if board is to keep AM/PM time  $= 1$ ;Disable if board is not to compensate for daylisht savings dse *i* time .iif ndf dm,  $= 0$ ាណ  $\text{iii}$  ndf ck24, ck24 = 0  $\text{diff}$  ndf dse, dse = 0  $= 200$ set dvrset =  $160$ dvset  $= 40$ bset  $=$  set!dm!ck24!dse  $set306$ : **MOV**  $*$ ccba,  $r0$ iSet up to srab current time data off board  $*$ sec $,r1$ ; (really just after alarm times)... mov  $mQV$  $#6, r2$  $10$ \$: @#resa iUpdate in progress? tstb hmi  $10$$ iBranch if so 20\$:  $(0) + 5(0) +$ ; Get the data... movb  $r2, 20$ \$ sob @#resd,r0 iSet 'valid RAM and time' bit movb .stlin #buf,#yeara iPromet for and set year  $cə11$ ascbin :Convert to appropriate binary #Store result movb r0,year .stlin #buf,#montha iGet, convert, and store month...  $call$ ascbin movb r0, month .stlin #buf,#daya iDo das of month...  $ca11$ ascbin  $r0, ds$ movb .stlin #buf,#daswke #Do day of week... ascbin  $c<sub>311</sub>$ movb r0,daywk .stlin #buf,#houra iHour...  $c311$ ascbin movb r0,hour  $\cdot$  if eq.  $ck24$ .stlin **FAM or PMT\*** #buf,#ampmo  $#240$ , buf bicb iMake response upper case, 7-bit buf,#'A **FAM?**  $cm$   $b$ 30\$ bea CMPD buf, #'P **FPM?** bne 30\$ bisb  $#200$ , hour #Set PM (hish-order) bit  $. <sub>endc</sub>$ 30\$: .stlin #buf,#mina iMinute...  $cə11$ ascbin movb  $r0$ , min

39

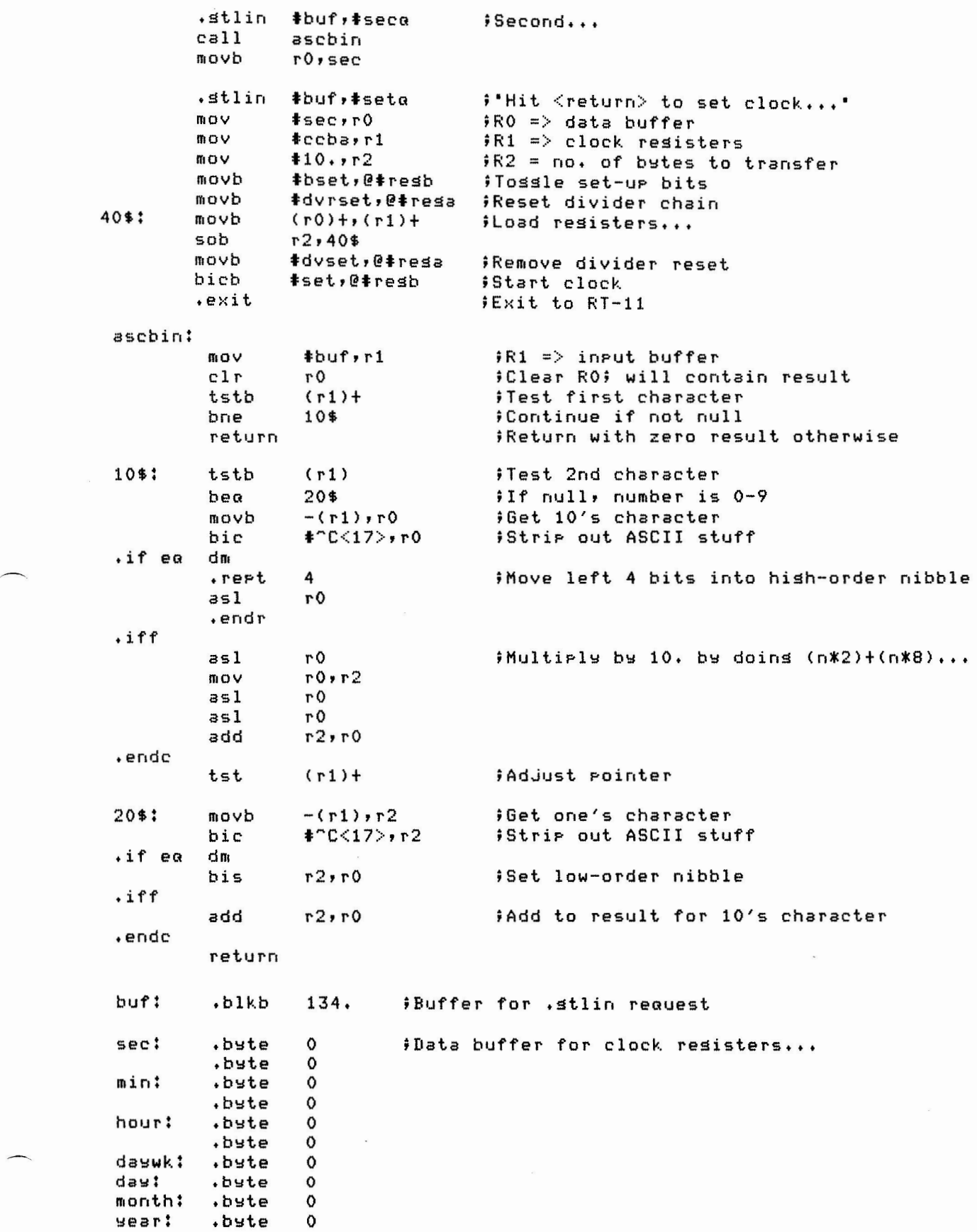

 $\bar{\mathbf{x}}$ 

40

; Prompt messases:

YearG: ,ascii / Ye a r (1983=83)? / ( 200> montha: .ascii Month (Jan=1)? / < 200> daYG: ,ascii Day? /<200> daywka: .ascii /Day of week (Sun=1)? /<200> houra: .ascii Hour? /<200> iillllPmG: ,ascii AM or PM (A or P)? /<200> ,ascii mined / Minute? / ( 200> secG: +ascii Second? /  $\langle 200 \rangle$ vsscii /Hit <return> to set clock.../<200> setG: ,even ,end set306 ,title setdt.mac ,ident /wkw02/ le  $.$ enabl ,nlist end This Prosram sets the RT-11 date and time from the GTSC model 306A clock board . The handiest way to use this Prosram is to run it in your start-up command file. It can, of course, be run at anY time You may wish to  $\hat{p}$  brins the RT-11 date and time into asreement with the the clock on the 306A, This Prosram will run under *a* version 4 or 5 monitor. Contributed bY: William K, Walker Monsanto Research Corp, P, O+ Box 32 OS-123 ŷ Miamisburs, Ohio 45342 ÷ ,mcall ,Sval, ,Print, ,sdttm, ,exit  $= 170400$ ; Calendar clock base address ccba ;•Resister A" address resa  $=$  ccba $+12$ jsw = **44** ;Address of job stat1Js word userrb = 53  $\frac{1}{2}$  ; Address of user error byte<br>sysver = 276  $\frac{1}{2}$  ; Offset of monitor version is sever\$ = 10  $\frac{1}{2}$  ; Severe error bit in user e \$Offset of monitor version number \$ Severe error bit in user error byte eis  $= 1$  ;Disable if you do not have EIS instructions<br>;lt50hz = 1 ;Remove semicolon if you have 50Hz line-time ;1t50hz = 1 ;Remove semicolon if YOIJ have 50Hz line-time clock ; am Pm <sup>=</sup>1 ;Remove semicolon if board is set UP for **AM/PM** time  $\frac{1}{2}$ ; iddother the interpretational intervalst in the 1-1  $\frac{1}{2}$  in the set UP in BCD mode<br>is the contract of the semi-distribution in the set of time printed fDisable if you don't want date and time printed on exit NOTE: The mainline code in this Prosram doesn't really do very much, If you strip out this mainline code and add the appropriate  $\ddot{\phantom{a}}$ GLOBL and PSECT stuff, You have a MACRO or FORTRAN-callable  $\ddot{ }$ subroutine named GSDTM that will set the RT-11 date and time ÷

from the 306A clock.

 $\hat{\mathfrak{s}}$ 

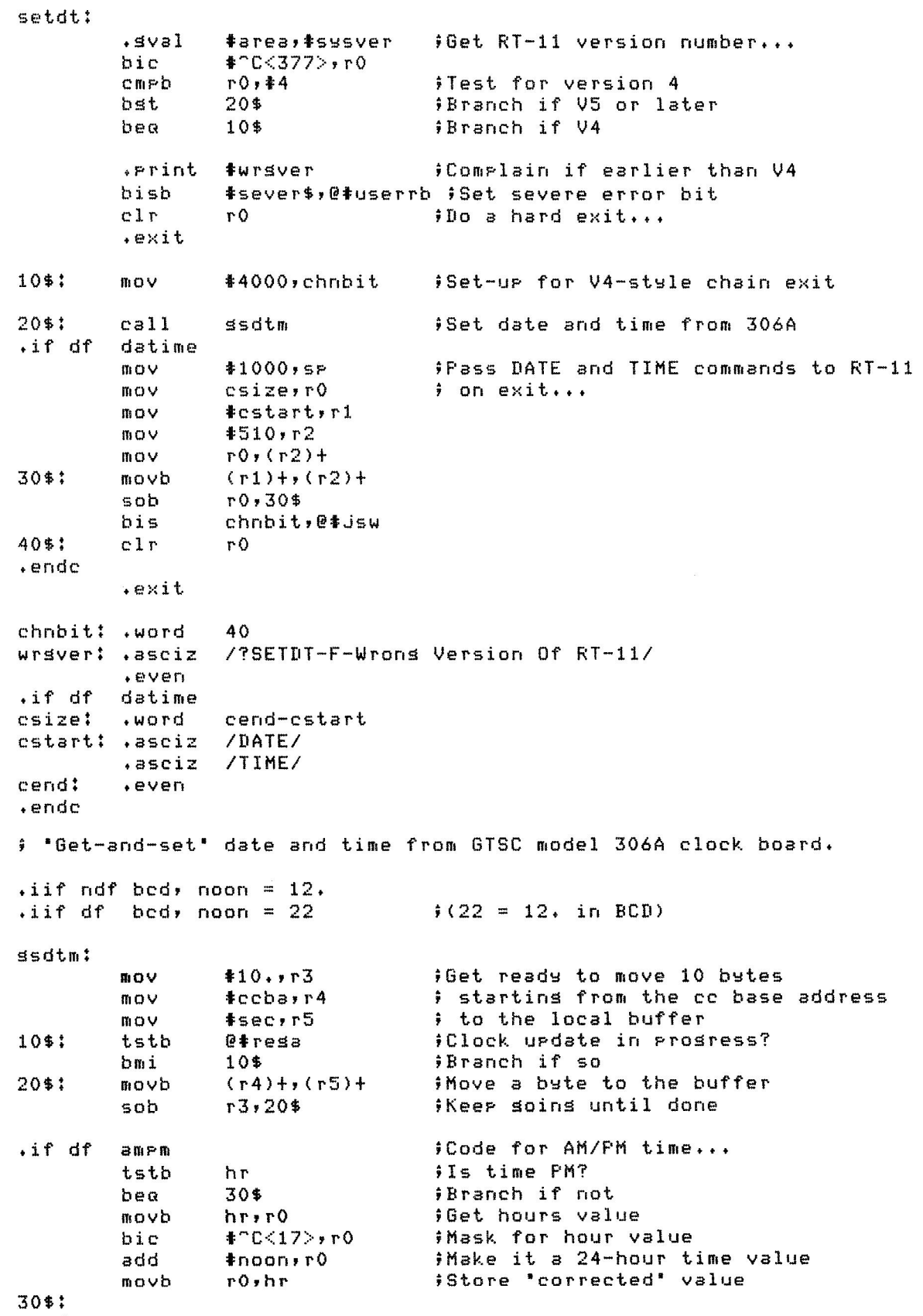

 $+$ ende

,iif df bed, call bcdbin clr r5<br>movb mo month, r5 ,if ndf eis  $.$  rept  $5$ asl r·5 ,endr .iff ash **#5**, r5 , E.'ndc bisb daym,r5 ,if ndf e i :;  $.$ rept  $5$  $as1$   $r5$ ,endr  $.$ iff ash t5,r5 ,endc movb year, r4 1:,Ub **t72,,r4**  bis  $r4, r5$ mov r5,date  $c1r$   $r0$ clr r1<br>movb hr movb hr,r1<br>call muld6( call muld60<br>movb min+r5  $mirr5$ add r5, r1 call muld60<br>movb secrr5 movb sec,r5<br>add r5,r1  $r 5 r 1$ adc rO  $\int$ , if ndf lt50hz call muld60 ,iff call muld50 ,endc mov ro,timehi mov r1,timelo , !,dttm tar-ea,tdate return Buffer for clock resisters: **sec:** .byte 0<br>byte 0, , b':lte 0 min: .byte 0  $,b$  ste  $0$ in: ,byte 0 ,byte 0  $,$ b $\;$ te 0 daym: .byte 0 month: .byte 0<br>sear: .byte 0 ; Convert resister values to binary,  $i$  if necessary ,Clear- R5 ;Get the month ;Shift left 5 bits,,, ;Shift left 5 bits, EIS code ;Get the day of the month ;Shift left 5 bits,,, ;Shift left 5 bits, EIS ;Get the year ;Offset it from 1972 ;Stuff it into r5 ;save result as date word ,<br>Clear RO (will be hish-order time) :Clear R1 (will be low-order time) ;Get hour and , convert it to minutes past midnisht<br>, convert it to minutes past midnisht  $;Get$  minutes, ; add them in, and ; convert to seconds ; Get seconds ;Add to get seconds from midnisht,,, ;convert to ticks (60Hz clock) ,Convert to ticks (50Hz clock) ;store hish-order time ;store low-order time ;set the RT-11 date and time

- ----- - --- --------------

43

 $,b$ ste

; Date and time words for . SDTTM request: date:  $\circ$  $. <sub>word</sub>$ timehi: .word  $\circ$ timelo: .word  $\mathbf{o}$ **FEMT** arsument block for . SDTTM  $0, 0$ areat .word ; This routine multiplies a double-precision (two-word) inteser by 60. ; It takes advantage of this special case, and does it as (64\*N)-(4\*N). muld60: .if ndf eis #Non-EIS code... mov  $#2, r4$ :Multirly RO, R1 by 4...  $c1c$ 10\$:  $351$  $r1$  $ro<sub>1</sub>$  $r0$ sob  $r4, 104$ #Save result (n\*4)... **ITIOV**  $r0$ ,  $r2$  $r1, r3$ mov ; Now multiply by 16 to set n\*64  $#4, 14$ mov  $c1c$  $20$ \$: asl  $r1$  $ro<sub>1</sub>$ r0  $r4, 20$ \$ sob  $; EIS code...$  $.$ iff  $#2, r0$ :Multiply RO, R1 by 4... ashe mov  $r0$ ,  $r2$ ;Save result... MOV  $r1, r3$ ashe  $#4, r0$ #Now multials bs 16 to set n\*64 +ende  $r3, r1$ FSubtract R2, R3 from R0, R1... sub sbc r0 sub  $r2, r0$ return .if df 1t50hz For those of you with 50Hz line-time-clocks, this routine multiplies # a two-word inteser in RO,R1 by 50. It does this by treating 50\*n as  $9(32+16+2)*n.$  $mu1d50$ : .if ndf eis #Non-EIS code... iMultiply RO, R1 by 2...  $c1c$  $351$  $r1$  $ro1$ r0  $r0, - (sp)$ ;Save result (n\*2) MOV mov  $r1 - (sp)$  $#3, r4$ ; Now multiply by 8 to set n\*16... mov  $c1c$  $10$ \$:  $as1$  $r1$  $ro1$ гO  $r4, 10$ \$ sob MOV  $r0, -$ (sp) #Save result (n\*16)

 $44$ 

 $r1, - (sp)$ 

mov

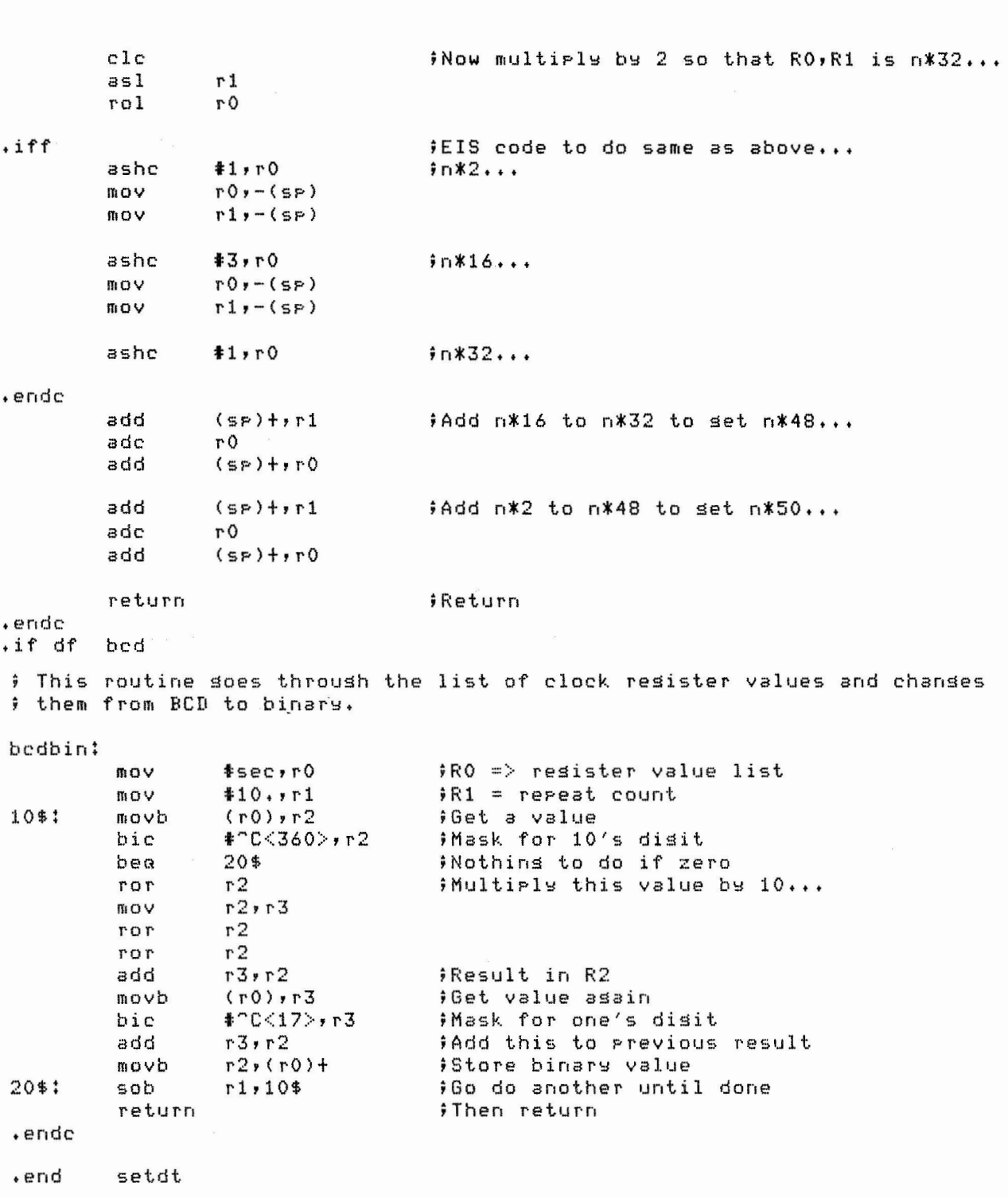

45

### **RT-11 MACRO/FORTRAN** Interactions

John M, Crowe 11 Los Alamos National Laborator\:/ Los Alamosr NM

Ned W. Rhodes, Session Chairperson E-Systems Falls Church, VA

Reported by Gavin Perry, DECUS Scribe Service

This tutorial covered the mechanism for callins MACRO routines from a FORTRAN prosram, The material is covered in the FORTRAN Users Guide and the FORTRAN Library Guide. When writins FORTRAN prosrams une sometimes needs to sPeed UP certain critical parts of the Prosram, These time critical routines will be faster if coded in MACRO routines which can be called from a FORTRAN Prosram usins the technimues Presented here, These techniques include basic information on FORTRAN conventions for Passins arsuments to a subroutine, Also included are some of the Pitfalls encountered when writins FORTRAN callable routines, with hints on how to Set around them,

When a CALL statement is issued from a FORTRAN Prosram, the code senerated declares the subroutine name as a Slobal and passes the address of an arsument block in R5 to the routine ac follows:

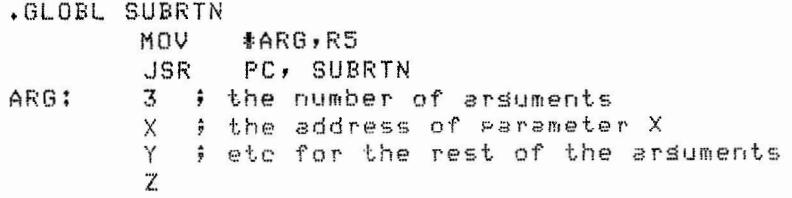

The MACRO routine can now set the arsument addresses throush R5, The first word of the arsument block contains the number of arsuments beins passed in the low byte. The hish byte, while usually 0, is officially undefined. This permits

the use of certain tricks, (see below) The first word in the arsument block is followed by the addresses of each of the arsuments in the In the subroutine, these parameters may be accessed bw indexins R5 (e.s. 2(R5)), This is safer than altering the value of R5, since other routines maw also want to reference the arsuments pointed to by R5,

### Function Calls

A FORTRAN function call returns with the answer in RO, If the answer is Inteser\*4 or Literal\*4 the low order result will be in RO and the hish order part in R1. For a Real variable, be in RO and the hish order portions.<br>the low order portion of the result is in R1 and the hish order portion is in RO. Double precision returns four words with RO containins the most sisnificant portion of the result and the remaining portions in R1 to R3 (least significant). For a comelex number the hish order portion of the real number is in RO, the low part in R1, while the imasinary portions of the value will be in R2 and R3. FORTRAN expects to find the results returned to it in this format.

### GOTCHA's

Missing arguments will have -1 as the address, so be sure to check for addresses of -1 when there is a chance of missing ardoments in the call (ed CALL (A,B,,X)). If no ardoments are Passed the first word will contain 0 in the low bste, so you may want to check for that too. FORTRAN doesn't care if you save the resisters RO to R5 and it won't save them for sou between calls to your routines, so be sure to save any values that will be needed in other calls to a routine. The stack must also be saved. It is very important that for every push onto the stack there is also a pull from the stack. Four out of seven sotcha's were MIND THE STACK. It doesn't matter how many times it's said, everyone sometime ends up leavins a number on the stack. When this happens, a return to PC soes to never-never land. If the stack contains O the program will Just exit without even sasing good bye. Some rushes onto the stack are not obvious. For example, if CSISPC is called it pushes the number of switches onto the stack even if it is zero. Don't modify FORTRAN constants unless you want 2+2=5. It is not the value that is passed but the address. FORTRAN won't know that the yalue of the constant has been chansed. If you are usins the floating point instruction set and changing defaults for the

precision or the mode, be sure to save the value of the current flass and pop them when done with the different mode or precision. Don't muns R5 until done with all the arsuments or sou mas grab the wrong value.

FILE I/O

FORTRAN has an OTS work area where it keeps track of what I/O channels are open and various program linkases.  $T \rho H$ FORTRAN if you open or close I/O channels by usins the library routines IGETC and IFREE respectivels. Don't use CSIGEN since it closes channels 0-8 which are often opened by FORTRAN. Use CSISPC instead, but watch the switch number push on the stack. If FORTRAN doesn't know about the channels you open it may set a channel already open when it trys to open a channel.

### COMMON BLOCK

The common block statement creates a PSECT which you can use from sour MACRÓ routines; Just declare that PSECT in the MACRO. See the FORTRAN Users Guide for the format.

### FORTRAN ERROR TRAPS

An error in FORTRAN causes a TRAP instruction with the arsument 200 + the error number. You can use these errors to tell the user about fatal errors; be sure to do somethins that will allow for a graceful exit anyway (such as MOV -1, RO) since

a CALL SETERR may have been executed which will keep it from exitins until the error count reaches the count level specified. If there is any chance that error traps will be called (either sou call them or sou use OTS routines that mas trap) be sure that the trap vector has been initialized.

The PSECT lasout of a FORTRAN program was discussed. The first statement of a FORTRAN prosram starts with a call to \$\$OTI to initialize the OTS followed by a pointer to the MAIN which then points to the data to be initialized. It is possible to write threaded code to be used with threaded (OTS) routines and prostams but it was not recommended. The threaded structure is a list of entry points to the threaded routines, followed by addresses for the parameters and constants. A naming convention identifies the FORTRAN operation codes the data types and address codes (to tell how many levels of pointers back to go

before sou'll reach the value). More information on this is Bysilable in the documentation of FORTRAN or from John Crowell.

### MACDBG/RT-11: A User's Critique

John M. Crowell Los Alamos National Laborators Los Alamos, NM

Reported by Marsaret Watters, DECUS Scribe Service

John Crowell discussed the problems and the advantases of DIGITAL's debussins system, MACDBG. This prosram is a remote symbolic debussins tool which runs under RT-11SJ or RT-11XM on a FDP-11 or an LSI-11. This system has several features including the followins: it loads prospams into the tarset prospam via a Serial Line Unit (SLU); it examines and chanses the tarset memory and resisters; it has a RUN/HALT prosram; it is prostammed to find breakpoints, watchpoints, and tracepoints; the Host console can be used as a target terminal) and it requires an ODT in the tarset. Findins the tracercints is an especially useful tool in debussins, as the rotentially problematic point in the tarset prosram is indicated, set the Prostam continues to run, so the user can observe the effect the point has on the program.

This system also has some non-essential features that are helpful. There is a 'Help' pase; a Status display (on the VT100 only); a command key pad (on the VT100 and the LA120 only); programmable keys (VT100 and LA120 only); indirect command files; and a lossins console I/O to file.

The Debus Service Module (DSM) is ortional, however it is required for findins breakpoints, watchpoints, tracepoints, and for sinsle sterrins. The DSM resides in the Tarset RAM, and<br>takes ur 464 octal bytes. It contains a loader for movins blocks of data into target memory. There is also a handler for handling breakpoints, watchpoints, tracepoints, and for single sterrins. The module sreeds ur loading and derositing in the tarset memory. This module should not be used if the user does not have the necessars RAM, or if he does not have RAM at locations 14 or 16. The Prosram also should not be used if uses BPTs or if it used instructions that alter the T-bit, The DSM The speaker w3rned that a user must be careful that mas be linked with the user's programs, and it can be loaded

his prosram does not write over the DSM. He also warned that under SJ, the 'halt' instruction corrupts DSM (or at least MACDBG thinks it does>,

Crowell pointed out several problems that he has noticed while usins MACDBG. The major problem is that MACDBG sets the cursor keys to the 'Application Code', which does not matter while MACDBG is in user since it does not use the cursor kess. However, MACDBG does not reset the keys to 'Cursor Code' before exitinS, This particularls baffled Crowell, **MACDBG** has several buss of its own, but Crowell said that it is a Powerful tool none theless, and that it is the most cost effective software that he has bousht in a very lons time.

Creation and Handling of Multi-Volume Directories Under RT-11 With TECO

Maarten van Swaas Kansas State Universits, DePartment of Computer Science Manhattan, KS

> Jack Crowell, Session ChairPerson Los Alamos National Laboratory Los. Alamo~;, NM

Reported bs J. Rick Mihalevich, DECUS Scribe Service

Mans small RT-11 systems are based on florry disk storase. Files and their backup copies can easils extend over 50-100 disk volumes, and locating an individual file can become a tedious chore of browsins throush a larse collection of disks or Printed directories.

TECO can retrieve volume ID records and file names from a volume without invokins directors operations from USR, This caPability makes it Possible to use TECO for the creation of a multi-volume directors file, Because retrieval of the directors information does not invoke USR, the output volume can share a spindle with the input volumes from which the directories must be obtained.

A set Qf TECO macros for creation and use of a multi-volume directory file was described. The Packase Presented includes Provisions for the creation of a new directorw file, for insertion / replacement / deletion of a sinsle-volume directors in the file, and for locatins selected files from the directors. Because the directors file can extend over more than half the space on a sinsle volume, a mechanism was discussed to edit a larse file-in-Place,

The presenter offered copies of these macros. To obtain a cors one needs to send a florry to: Maarten Van Swaay, Kansas State University, Manhattan, Kansas 66506, The Presenter requested that a packase complete with return address and enoush Postase for return be included with the florry.

### SOFTWARE PERFORMANCE REPORTS

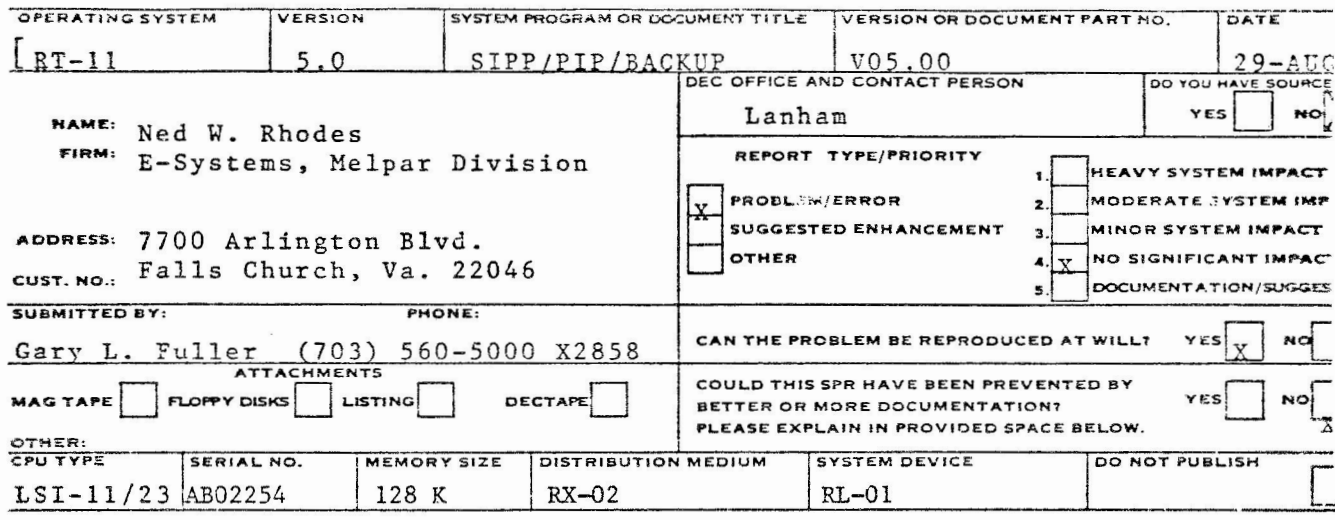

1. A problem with the SIPP utility occurs when both of the following conditions are met:

- (1) An optional com-filespec is supplied in the SIPP command string.
- (2) A modification is made to the input file in the address range- $1000 \leq (Base + 0ffset) \leq 2000 (octal).$

The problem is characterized by the insertion of the command file text (destined for the com-filespec channel) into the input file starting at address 1000 (i.e. Block 1).

The probable diagnosis is that there is a channel mix-up when buffering the command file text. Why the 1000 - 2000 address range is a factor is undetermined.

The problem may be reproduced by performing any of the customization patches supplied in the RT-11 Installation Guide (AA-H376B-TC) Ch. 2.7 which specify addresses in the indicated range and by additionally specifying a com-filespec.

The  $/H$  and  $/V$  switches are transposed in the minireference. They  $2.$ are correct in the system utilities manual.

3. BACKUP/MULTI - If a file is too large to fit on the output volume and it is the last file being transferred, it continues to prompt for output volumes instead of giving a message that the file is too large.

 $\label{eq:2.1} \frac{1}{\left\| \left( \frac{1}{\sqrt{2}} \right)^2 \right\|} \leq \frac{1}{\sqrt{2}} \sum_{i=1}^{\infty} \frac{1}{\sqrt{2}} \left( \frac{1}{\sqrt{2}} \right)^2 \leq \frac{1}{\sqrt{2}} \sum_{i=1}^{\infty} \frac{1}{\sqrt{2}} \left( \frac{1}{\sqrt{2}} \right)^2 \leq \frac{1}{\sqrt{2}} \sum_{i=1}^{\infty} \frac{1}{\sqrt{2}} \left( \frac{1}{\sqrt{2}} \right)^2 \leq \frac{1}{\sqrt{2}} \sum_{i=1}^{\infty$  $\mathcal{L}^{\text{max}}_{\text{max}}$  , where  $\mathcal{L}^{\text{max}}_{\text{max}}$ 

 $\sim 10^{-11}$ 

### SYMPOSIUM TAPE INFORMATION

### CALL FOR RT-11 SIG TAPE

### SUBMISSIONS

Assembling the RT-11 SIG Tapes at the DECUS Symposia (and producing a quality product) has turned out to be  $difficult.$  The Spring, 1983, tape was done after the Symposium, and I propose to do the same this time. Therefore, any SIG Tape submissions which are ready now can be sent to me for preparation. Please note, that even if you send a tape submission early, the DECUS U.S. Sym-<br>posium Tape Copy Release Form <u>MUST BE SIGNED</u>!! A copy of the Release Form is attached below.

Please send all submittals, along with the Release Form to:

R. W. Barnard Sandia National Laboratories Division 2565A P. 0. Box 5800 Albuquerque, **NM** 87185

Remember that the RT-11 SIG accepts not only 9-track, 800 bpi, magne tic tapes, but also RX01 and RX02 floppies. (I can also read TU-58 DECtape II's). Thank you.

ATTACHMENT D

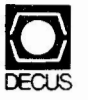

**Release Form Number:** 

### **TAPE COPY RELEASE AGREEMENT**

The DECUS Program Library and the DECUS Tape Copy Facility provide a clearing house function only; programs are not sold or generated or tested. All programs and information and copies are provided "AS IS". DIGITAL EQUIPMENT COMPUTER USERS SOCIETY, DIGITAL EQUIPMENT CORPORATION, AND THE CONTRIBUTOR DISCLAIM ALL WARRANTIES ON THE PROGRAMS, INCLUDING WITHOUT LIMITATION, ALL IMPLIED WARRANTIES OR MERCHANTABILITY AND FITNESS.

The following authorization is assumed for all programs copied on the copy facility:

Full permission and consent is hereby given to DECUS and to the DECUS Special Interest Group to reproduce, distribute, and publish and permit others to reproduce in whole or in part, in any form and without restriction, this program and any information relating thereto. The submitter hereby warrants and represents that he had good and sufficient right, interest, and title in and to this program and the related information to grant such permission to DECUS.

ATTACHMENT C

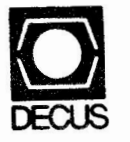

**Release** Form Number:

 $\smile$ 

### -DECUS U.S. **SYMPOSIUM** TAPE COPY RELEASE FORM

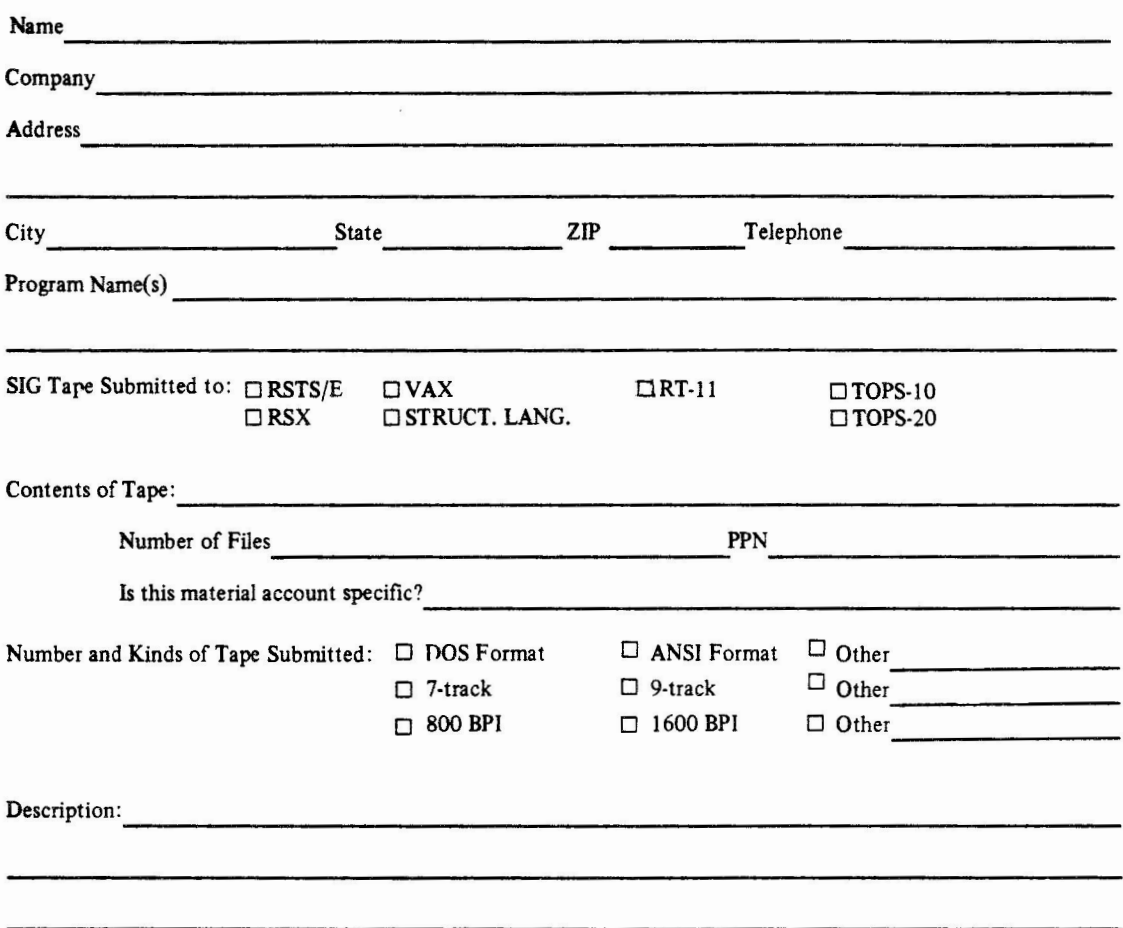

### **Guilelines:**

Users who wish to participate in the exchange should bring a 2400 foot (preferably new) quality tape to the Symposium. The tape and cannister should be clearly labeled with the user's name and address.

- 1. No proprietary or licensed software (including whole or partial copies) may be submitted.
- 2. Users who would like to submit modifications to licensed DIGITAL software may submit files to be appended to the original source program. ONLY the modifications may be submitted.
- 3. Users are encouraged to include a README file on their tape including the submitter's name and address, and **a** description of the files he/she is submitting.
- 4. Tapes should be compatible with standard system software. Please indicate the number of files and the PPN, UIC or account, and tape format.
- *5.* Tapes should be 9-track, and be labeled with the sender's name and address.

**IMPORTANT!** RELEASE AGREEMENT ATTACHED